Objekttyp: **Issue**

#### Zeitschrift: **Visionen : Magazin des Vereins der Informatik Studierenden an der ETH Zürich**

Band (Jahr): **- (2021)**

Heft 2

PDF erstellt am: **30.06.2024**

#### **Nutzungsbedingungen**

Die ETH-Bibliothek ist Anbieterin der digitalisierten Zeitschriften. Sie besitzt keine Urheberrechte an den Inhalten der Zeitschriften. Die Rechte liegen in der Regel bei den Herausgebern. Die auf der Plattform e-periodica veröffentlichten Dokumente stehen für nicht-kommerzielle Zwecke in Lehre und Forschung sowie für die private Nutzung frei zur Verfügung. Einzelne Dateien oder Ausdrucke aus diesem Angebot können zusammen mit diesen Nutzungsbedingungen und den korrekten Herkunftsbezeichnungen weitergegeben werden.

Das Veröffentlichen von Bildern in Print- und Online-Publikationen ist nur mit vorheriger Genehmigung der Rechteinhaber erlaubt. Die systematische Speicherung von Teilen des elektronischen Angebots auf anderen Servern bedarf ebenfalls des schriftlichen Einverständnisses der Rechteinhaber.

#### **Haftungsausschluss**

Alle Angaben erfolgen ohne Gewähr für Vollständigkeit oder Richtigkeit. Es wird keine Haftung übernommen für Schäden durch die Verwendung von Informationen aus diesem Online-Angebot oder durch das Fehlen von Informationen. Dies gilt auch für Inhalte Dritter, die über dieses Angebot zugänglich sind.

Ein Dienst der ETH-Bibliothek ETH Zürich, Rämistrasse 101, 8092 Zürich, Schweiz, www.library.ethz.ch

#### **http://www.e-periodica.ch**

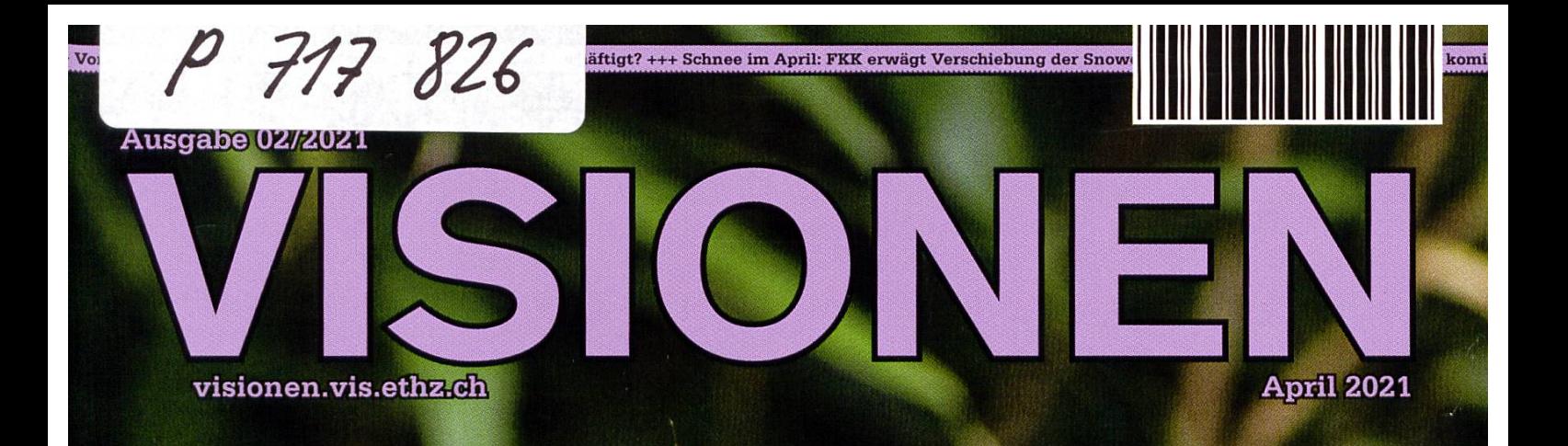

# **THROGO** moveit, moveit

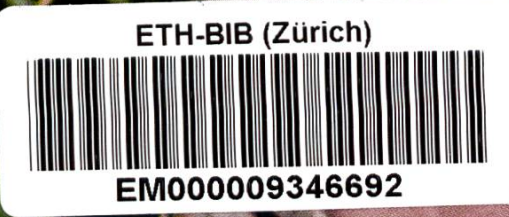

Magazin des Vereins der Informatik Studierenden an der ETH Zürich (WIS)

# Editorial ETH ZÜRICH

# 04. Mai 202? Liebe Leserinnen und Leser **BIBLIOTHEK**

Noch immer sitzen wir tagein, tagaus im Fernunterricht zu Hause fest. Zwar gibt es durch die vom Bundesrat beschlossenen Lockerungen und die voranschreitende Impfkampagne Hoffnung auf nen Wiederanfang des Präsenzunterrichts, doch ein bisschen gedulden müssen wir uns noch. In diesen Zeiten, in denen der Weg zu den Unigebäuden entfällt, ist es besonders wichtig, dass wir uns ab und zu nach draussen wagen. Dafür geben wir euch mit dieser Ausgabe einen Motivationsschub. Pascal gibt euch eine Idee für einen schnelleren Laufstil, Ritschi wagt einen Blick auf eine ganz sondere Kampfsportart und Clemens zeigt euch den richtigen Soundtrack. Falls euch das noch nicht reicht, gibt unsere Rektorin Sarah Springman im Interview noch weitere Inspiration. Und vergesst nicht andere zu motivieren; beispielsweise mit einem Instagram-Post unter den Hashtags #movETH und #movetogether4better.

Doch wie ihr schon bemerkt habt, haben wir in dieser Ausgabe noch mehr für euch. Zunächst stellen wir euch den neuen VIS-Vorstand vor und geben euch eine Zusammenfassung über die Themen der letzten MV. Wie immer gibt es auch Einblicke aus der Feder unseres Präsidenten Johan und Infos vom Hopo-Präsi Jonathan. Ausserdem haben wir noch Tipps für Corona-Alltags-Situationen im ÖV und Fernunterricht sowie eine Beobachtung, die ich beim Prokrastinieren machen konnte.

Ganz besonders freue ich mich aber darüber, dass wir euch in dieser Ausgabe gleich mehrere Artikel von Autorinnen und Autoren präsentieren können, die keine Kommissionsmitglieder sind. Ornella beschreibt ihre Erfahrungen mit Dungeons und Dragons, Florian gibt euch einen Einblick in die wicklung einer PDF-Software und last but certainly not least stellt sich CSNOW vor. Gerade dieser Artikel regt vielleicht den ein oder anderen von uns StudentEN zu konstruktiver Reflexion an.

Falls ihr euch in den nächsten Ausgaben auch beteiligen möchtet, könnt ihr gerne einen Artikel zu einem beliebigen Thema einreichen. Falls ihr gerne schreiben möchtet, aber keine Idee habt: Das Thema der nächsten Ausgabe lautet Kindheit. Habt ihr besondere Erinnerungen, die ihr gerne teilen möchtet? Fehlt euch etwas von früher? Denkt ihr vielleicht an etwas ganz anderes? Schreibt uns gerne, wir freuen uns auf eure Einsendungen.

Ich wünsche euch viel Freude beim Stöbern in dieser Ausgabe und einen erfolgreichen Abschluss dieses Semesters!

Tobias Scheitheuer

# Inhalt

### **Official**

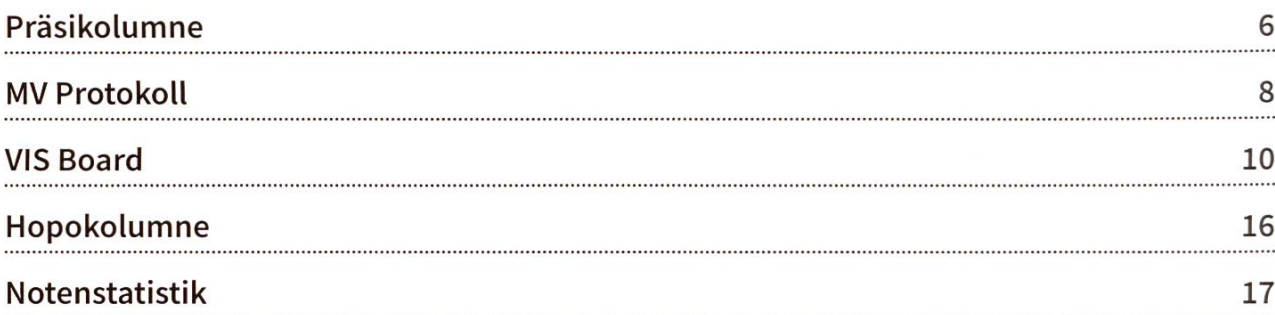

### I like to move it move it

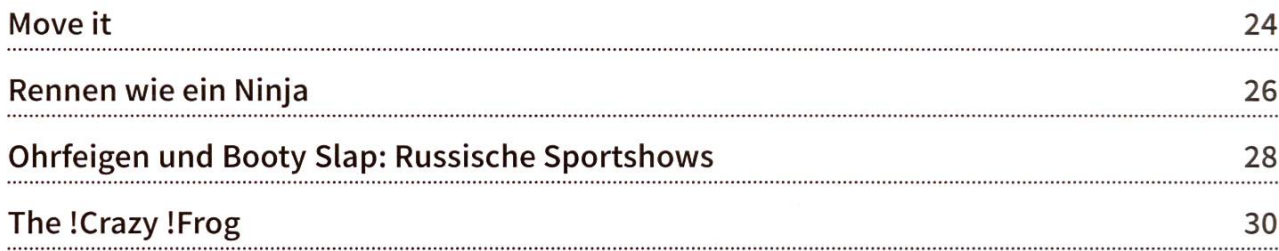

### Series

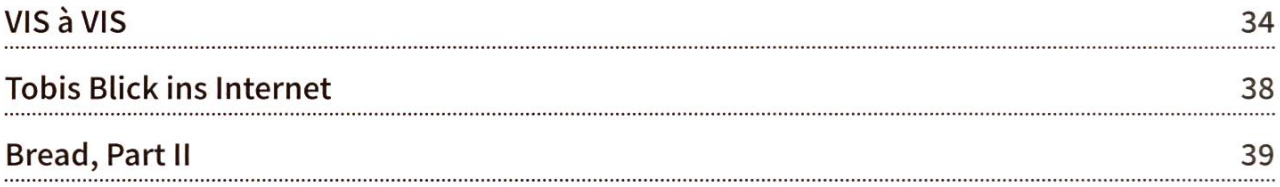

### Random

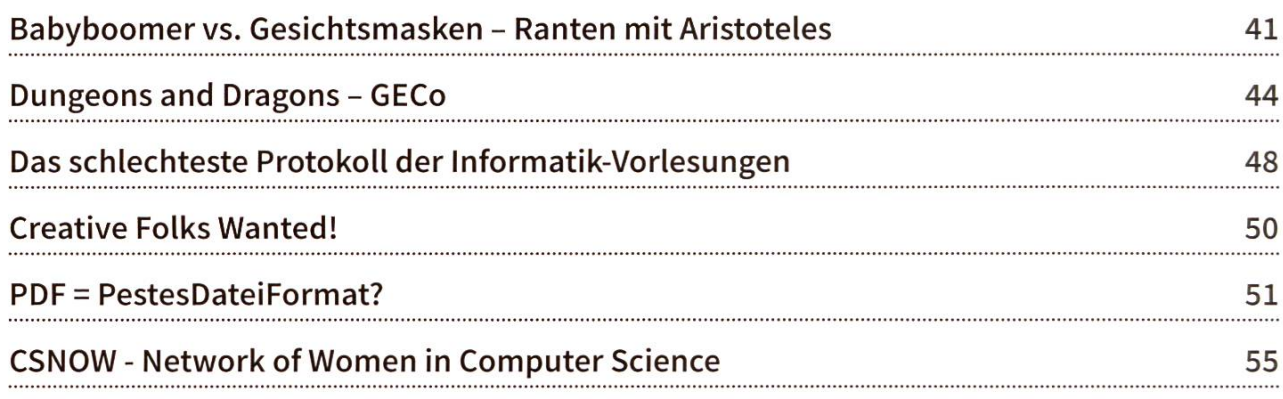

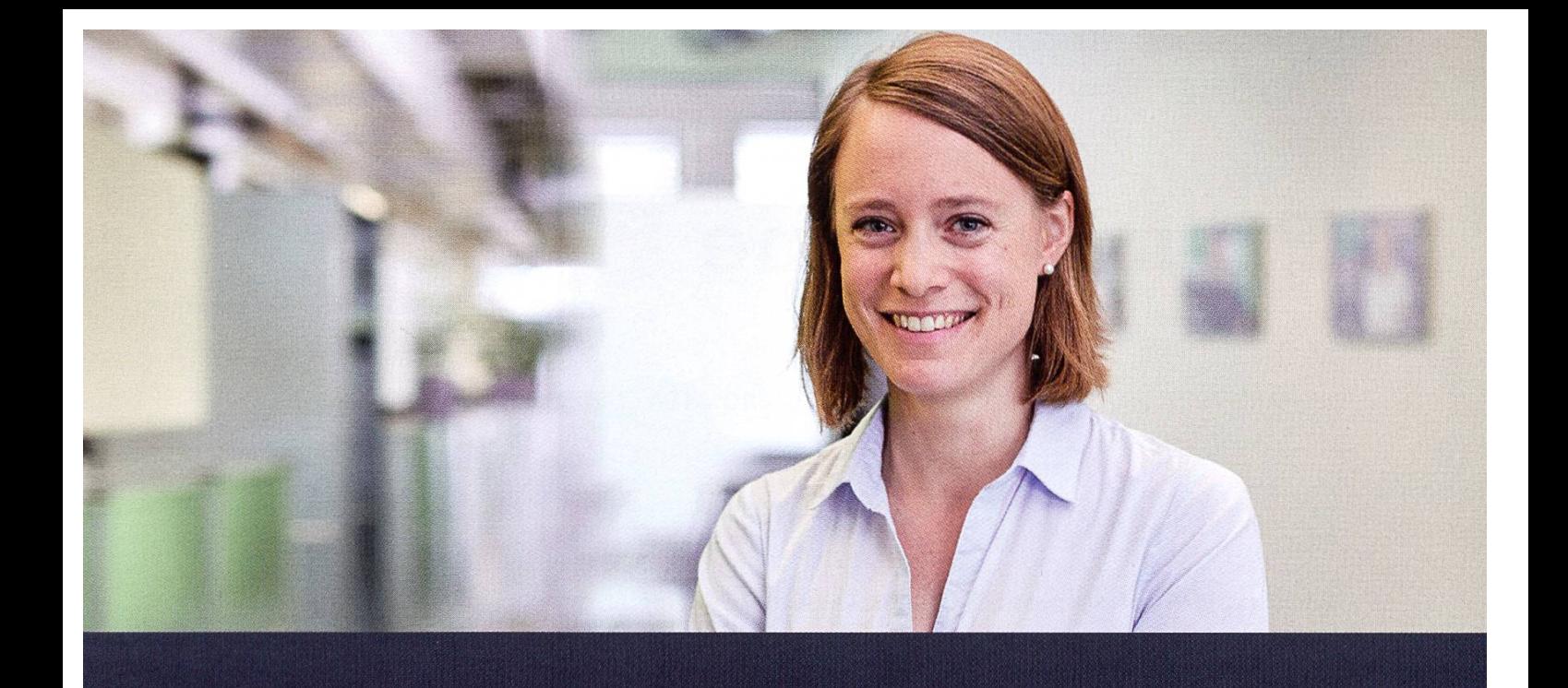

# Become Part of the Story.

### Bei uns entstehen aus innovativen Ideen marktfähige Lösungen.

Sara Olibet, R&D MEMS Engineer

Wollen Sie in neuen Dimensionen denken und Massstäbe mit höchster technischer Intelligenz setzen? Dann sind Sie hier richtig. Bei Sensirion erbringen innovative Persönlichkeiten Spitzenleistungen. Wir denken ebenso quer wie fundiert, überschreiten Grenzen und antizipieren Bedürfnisse.

Mit Expertise, Leidenschaft und aus Überzeugung. Gemeinsam arbeiten wir an den Technologien von morgen, treiben neue Entwicklungen voran und bewirken damit nachhaltige Veränderungen.

Schreiben Sie Ihre eigenen Kapitel der Sensirion Erfolgsgeschichte.

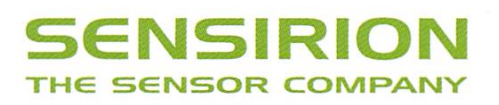

# Präsikolumne

#### JOHAN STETTLER - CONVERTED TO TEAM TEA FROM TEA COFFEE

A vast majority of people at the general assembly decided to elect me once more for President. Nobody showed up to speak out against me, which most probably means that <sup>I</sup> did not do <sup>a</sup> miserable job so far and at the same time encourages me to continue my work at VIS. Despite the COVID-19 situation, <sup>I</sup> look forward to doing so with excitement. One funny part of my job is to write this article about things that are currently going on at VIS, news, gossip that might interest some of you, and about some random thoughts of mine concerning VIS for the ongoing semester.

This is now my 4th semester on the board and also my last, <sup>I</sup> promise. However, this time, <sup>I</sup> am <sup>a</sup> bit concerned about the spirit of our actives. We are currently in the third COVID-19 semester

and some of us do not even remember how it was back then when everything was just fine. In those glorious days, all board members and many VIS actives used to ghost around the CAB to work at different places, to have lunch together,

Look out for one another and the VIS will certainly be there for you as well!

semesters still somehow allowed us to organize a board member retreat for early bonding and event planning as well as to sometimes work in the oVIS, these things are not possible

> at the moment. While <sup>I</sup> am still having fun doing my work for the VIS and enjoying every board meeting that <sup>I</sup> have, <sup>I</sup> can still sense that something very important is missing.

> Probably, this is very

to get <sup>a</sup> beer every Wednesday in PapperlaPub, to occasionally fool around with one another and to just enjoy the teamwork. <sup>I</sup> desperately miss these opportunities to socialize and change ideas. Moreover, the situation is even worse than before. While the first two COVID-19

similar to how any active VIS member and even any student at ETH feels right now. <sup>I</sup> would like to remind people that these are tough times for all of us, and we should talk about it. We really need to find some sort of socializing aspects in our lives, and we should be understanding if things are not running as smoothly as it used to be. Look out for one another and the VIS will

certainly be there for you as well! Other than that, here are some things that are happening at VIS right now:

We have 3 new board members. Please welcome Dalia, Eric, and Robin! You can get to know them in the "VIS Board" section of this issue.

University Politics is eager to implement their new projects and ideas. You should read about it in the "Hopokolumne" section of each VISIONEN issue.

Our Party Committee hosted <sup>a</sup> great OnlineTichu-Tournament and is currently planning further events that can hopefully take place. They're even pursuing the idea of <sup>a</sup> summer camp, and we will pull out all the stops to somehow make the VIS-KAS take place, which is our big grill event. <sup>I</sup> am hoping really hard

for that one since otherwise <sup>I</sup> will have been on the board for two years without having to set up or tear down anything for this event. The true board member experience includes <sup>a</sup> 3 am drunk conversation about any VIS-related work at the VISKAS. Let us hope for the best.

VIS now financially supports the Bastli, which is <sup>a</sup> maker space open for all students in the CAB. You can for example go there and use their 3D printer and other machines or get aid for hardware related projects. They even helped us to install our new coffee machines.

The Virtual Kontaktparty took place. According to our own information, this is the biggest IT recruiting fair in Switzerland with around 130 companies participating. It was an awesome experience despite not being in person as usual and still made <sup>a</sup> great amount of revenue for the VIS.

Since our websites are all still running, <sup>I</sup> assume that our IT team is doing a fantastic job.  $I$  myself am awful at actual IT work, so I have no clue about what they are actually doing.

One of our board members will be using the VIS Instagram account more frequently. Keep an eye on it!

VIScon 2021

is in the

making!

Prestudy events are planned to take place online. The statutes project is in progress. We are currently discussing a few minor problems with the new draft and aim to bring it to <sup>a</sup> general assembly either this or next semester. VIScon 2021 is in the making!

As you can see, there is <sup>a</sup> lot going on at VIS. <sup>I</sup> would love to mention each committee and board member here, but <sup>I</sup> am unfortunately running out of space. You should read about what all the cool committees are doing on our website or even join them! <sup>I</sup> am very excited for my last semester on the board despite all the circumstances. I am looking forward to seeing in which direction the VIS evolves and what great projects will emerge!

 $\overline{\phantom{a}}$ 

# MV Protokoll

#### PASCAL STREBEL - HAT WEITERE 5 STUNDEN UND 21 MINUTEN DES LEIDENS ÜBERSTANDEN, NICHT ZULETZT DANK EXZESSIVEN ALKOHOLKONSUMS

Da die abgespeckte Version des Protokolls der letzten Mitgliederversammlung insofern gut gekommen ist, als dass es keine bösen E-Mails dazu gab, wird das wohl während meiner teren Regentschaft so bleiben. Ich möchte wiederum erwähnen, dass es viele Beiträge gibt, welche es nicht in dieses tl;dr geschafft haben. Diese sind aber keineswegs unwichtig. Die derungen sollen weder die Arbeit des armen Aktuars, der den Wälzer eines Protokolls jeweils verfassen muss, noch die aller anderen zur MV Beitragenden abwerten. Stattdessen sollen dem durchschnittlichen Visionen-Leser die vantesten Themen der Mitgliederversammlung in gekürzter Form nähergebracht werden. Für alle Freunde der Statuten befindet sich auf der nächsten Seite ein QR-Code, der auf die exklusive Vollversion des MV-Protokolls verweist.

Unter der Leitung von Johan Stettler und Lukas Reichart fand am 08.03.2021 die zweite ordentliche Zoom-MV des VIS statt. Gleich vorweg wurde die von unserem lieben Präsidenten plante Idee einer zweisprachigen Durchführung innert Minuten niedergeschmettert, sodass die Moderation wie gewohnt auf Deutsch stattfand. Da bleibt offenbar noch ein bisschen was zu tun für die Taskforce Englische MV.

Nachdem dann alle Formalitäten geklärt waren und ein Update zum Brand Manual ohne grosse Diskussionen angenommen wurde, kam es bereits zu einem ersten etwas emotionaleren Traktandum. Gemäss Antrag soll der VIS lieb zur Umwelt sein und auch versuchen, lieb zu ben, was deshalb statuarisch verankert werden soll. Obwohl der Sinn dieses Antrags von einem Grossteil der Wortmeldungen befürwortet wurde, gab es einiges an Diskussionsbedarf bezüglich Durchsetzung davon sowie Zweck und Sinn unserer Statuten. Ein Ordnungsantrag auf bruch der Diskussion konnte dieser schier endlosen Debatte schliesslich ein Ende bereiten und zur Annahme einer von unserem lieben Chefredakteur grammatikalisch leicht abgeänderten Version des Antrags führen. Gleichzeitig legte ein VIS-Mitglied in diesem Zusammenhangauch eine äussert geschickte Aktion hin, die am Ende der MV noch mit dem Goldenen Lauch geehrt werden würde.

Ein weiteres Highlight war ein ziemlich hitziges Scharmützel zur Tätigkeit der Fest- und Kulturkommission und deren Leitung in einem weiteren Corona-Semester, das später gar zur getrennten Wahl der einzelnen Vorstandsmitglieder führte. Schlussendlich ging man aber dennoch konstruktiv auseinander. Andernorts würde man dafür definitiv Eintritt bezahlen.

Dazwischen beschäftigten wir uns mit dem für einige Menschenskinder (mich inklusive) eher nüchternen Thema der Finanzen. Nach der unermüdlichen Fachsimpelei des inoffiziellen

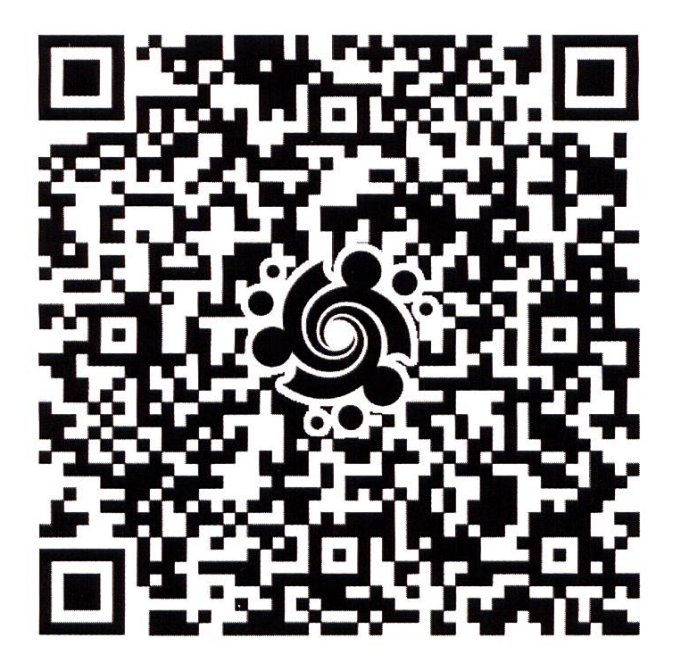

Quästorinnen-Stamms (alle, die's schon waren und noch werden wollen) über einzelne Punkte der Rechnung durften wir das naheliegenderweise etwas spezielle diesjährige finanzielle Statement annehmen. Für das anschliessende Traktandum zum Budget wurden nebst formellen Details vor allem die erstmals geplanten Sundayz (ein Sommerlager vom VIS für den VIS) sowie zwei zusätzliche Anträge diskutiert. Der erste Antrag stammt vom Bastli (Werkstatt des AMIV im CAB), der auch von Informatik-Studierenden genutzt werden darf und aus diversen Gründen Geld von uns möchte. Ein zweiter trag kommt vom Vorstand und möchte unseren Kommissionen ermöglichen, ihre versäumten Kommissionsessen der letzten Semester zuholen. Das Budget samt allen Anträgen wurde in Begleitung von DJ Bobo angenommen.

Dann kamen wir bereits zum Höhepunkt des Abends, nämlich zu den Wahlen. Wer alles über die neuen Vorstandsmitglieder und onspräsidenten wissen möchte, den kann ich

einerseits auf den Artikel «VIS Board» dieser Ausgabe sowie erneut auf die kostenlose version des MV-Protokolls verweisen. Die Wahl der Vertretungen und Kommissionsmitglieder findet ebenfalls an der Mitgliederversammlung statt. Die Kommissionen freuen sich aber auch während des Semesters über neue Mitglieder oder einfach nur Kontaktaufnahmen von essierten Studierenden. Also melde dich ungeniert, falls du irgendwo mitmachen möchtest!

An dieser Stelle möchte ich mich bei allen teiligten bedanken, welche für eine (mehr oder minder) reibungslose Durchführung dieser MV gesorgt haben. Wir freuen uns auf die nächste ordentliche Mitgliederversammlung am 04.10.2021, möglicherweise gar wieder vor Ort mit obligatorischem Massenbesäufnis und lem anderen, was so dazugehört.

q

# VIS Board

#### Still

#### Johan Stettier

- I'm from 46.9480° N, 7.4474° <sup>E</sup> where I'm known as Energetic Hupfdohle. Here at ETH, I'm known as The juan and only, juantastic Juan Claude juan Damme.
- I am on the board as President, to support every VIS member, to working with awesome people and to have fun (also, <sup>I</sup> like the attention).
- The best thing I can do is explaining simple things in a complicated manner.
- I am very bad at singing, but I do it anyway.  $\ddot{\phantom{a}}$
- I would like to abolish discrimination and introduce ramenfriday at Mensa.
- In two years, I see myself somewhere doing a VIS  $\bullet$ related project because <sup>I</sup> will certainly not be able to let go.
- $\sim$ So far, I have 162 credits. Hopefully, I will get 18 more this semester.
- My favorite course so far was Information Security.
- I really enjoy the lectures given by Prof. Ankit Singla.
- My mommy is responsible for **my dainty hands**.
- I enjoy every Visionen issue because I get to write <sup>a</sup> whole page for myself as the President.

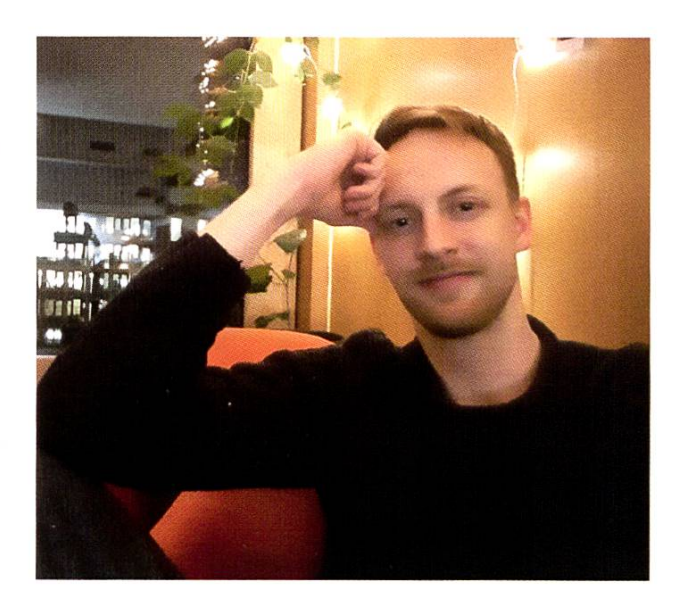

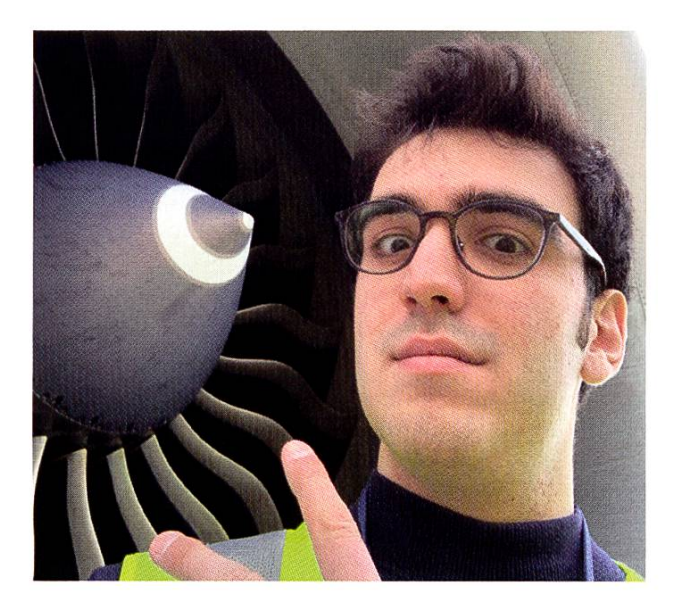

#### Emir i§man

- I'm from Istanbul where I'm known as baçkan. Here at ETH, I'm known as eisman.
- I am on the board as Vice President, to make our members suffer less.
- The best thing <sup>I</sup> can do is knowing useless stuff.
- I am very bad at finding out what I am bad at.  $\cdot$
- <sup>I</sup> would like to abolish ECTS and introduce microtransactions for credits.
- In two years, I see myself running 69 Kubernetes clusters simultaneously.
- My mommy is responsible for **my existence**.  $\bullet$ <sup>I</sup> enjoy every Visionen issue because of the fact that it is vital for the VIS <3.

#### Matthias Schenk

- I'm from Zürich where I'm known as Matthias. Here at ETH, people also call me by my name.
- I am on the board as Treasurer, to do money  $\ddot{\bullet}$ stuff.
- The best thing I can do is turning stress into motivation.
- I am very bad at reducing my coffee consump-<br>tion.  $\bullet$
- I would like to abolish eating spaghetti with a knife and spoon and introduce peace of mind for all Italians.
- In two years, I see myself enjoying life at ETH.
- My mommy is responsible for my good cooking skills.
- In these profiles, I am always missing the ques- $\bullet$ tion: "What do you think about NULL?" My answer to this question is: "NULL is the best and NULL++ is even better."
- I enjoy every Visionen issue because of the jokes.

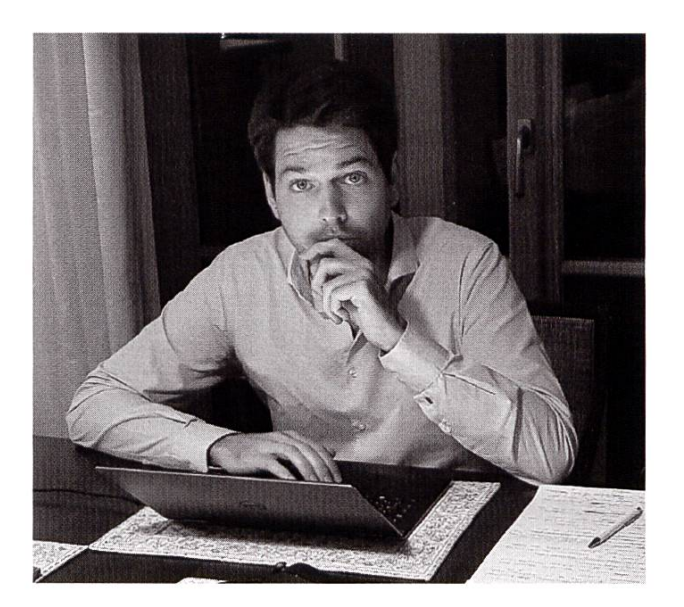

#### Jason Zibung

•

- I'm from Lucerne. Here at ETH, I'm known as Acurisu.
- I am on the board as Webmaster, to keep the website running.
- The best thing I can do is spending way too much time over-engineering solutions to problems that don't exist.
- I am very bad at writing emails.
- <sup>I</sup> would like to abolish C-style code in C++ and introduce people to smart pointers.
- In two years, I see myself studying at ETH.
- My favorite course so far was E-Business-Recht.
- I really enjoy the lectures given by Prof. Dr. Andreas Kunz.
- My mommy girlfriend is responsible for making me go outside.
- In these profiles, I am always missing the question: "Should people follow VIS on Instagram?" My answer to this question is: "Yes, they should. Go follow @visethz on Instagram.".
- <sup>I</sup> enjoy every Visionen issue because of the title page.

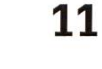

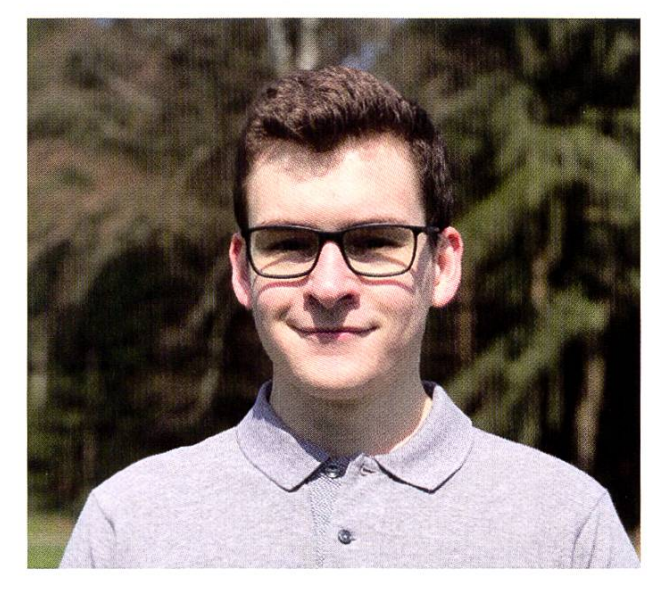

#### Pascal Strebel

- I'm from Freienwil (a village so small that it doesn't even have a Volg) where I'm known as one of those few adult schoolboys who cost taxpayers <sup>a</sup> shitload of money. Here at ETH, I'm known as pstrebel@student.ethz.ch,
- I am on the board as Keeper of Minutes, to mainly proofread everything that's written by Juan, so people don't get <sup>a</sup> stroke while reading it.
- The best thing I can do is seriously consider what I'm going to name my children; <sup>I</sup> might even occasionally whip out my phone and create a new "bb names" list in my notes.
- I am very bad at waiting with drinking until the afternoon.
- I would like to abolish going out in public with sweatpants and introduce a mandatory introduction course to common sense for CS students.
- In two years, I see myself... ... I don't know I'm just trying to make it until Friday.
- So far, I have 160 credits. Hopefully, I will get like at least 20 more this semester.
- My favorite course so far was Visual Computing because it had many nice pictures.
- I really enjoy the lectures given by Ghislain Fourny on Zoom when he is standing in front of his green screen all suited up like some weather forecaster.
- My mommy is responsible for me thinking every  $\bullet$ Wednesday was some sort of national trash day on which it would be normal to run around the house really wanting to fill that bag to the top.
- In these profiles, I am always missing the question: "What is something that everyone looks stupid doing?"

My answer to this question is "Turning around in the middle of <sup>a</sup> hallway after realizing you're either going the wrong way or you forgot something. Typically includes: Patting pockets as if you are looking for something and sighing extraordinarily loud as you turn around."

<sup>I</sup> enjoy every Visionen issue because of Prof Dr. Manfred Keller — oh no wait that's from this other student magazine.

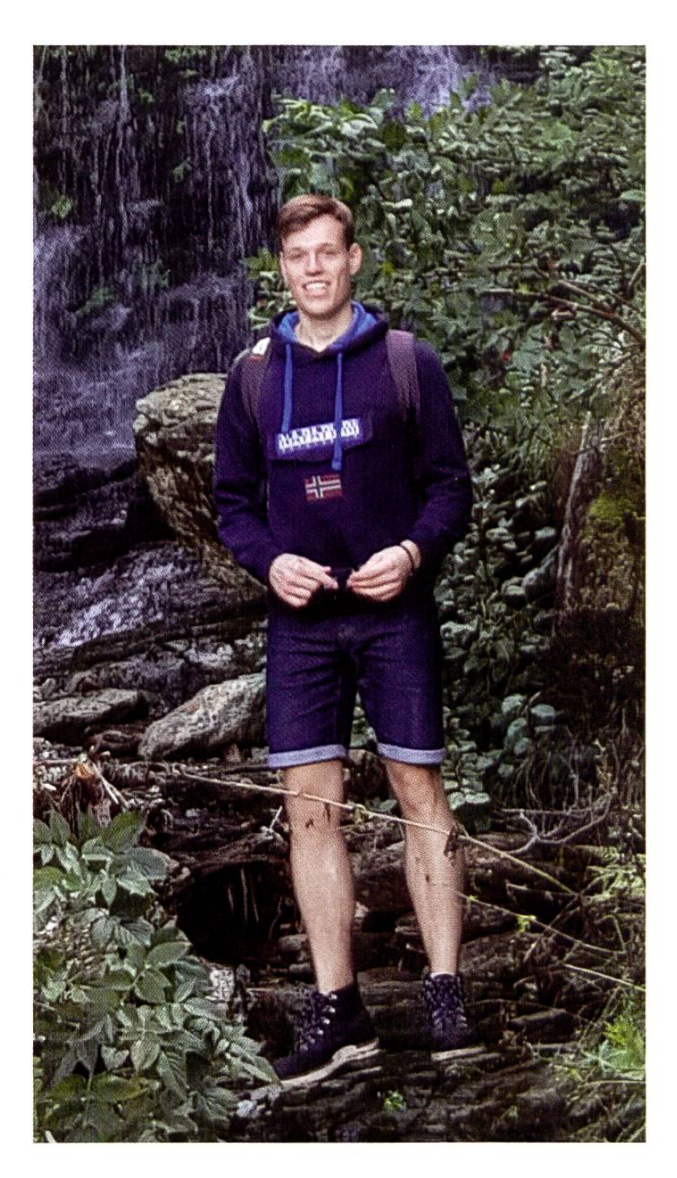

#### Lukas Möller

- I'm from Hamburg, Germany where I'm known as Lukas. Here at ETH, I'm known as lukmö2.
- I am on the board as Softwareentwicklungsverantwortlicher, to make software great again.
- The best thing I can do is to get distracted by small details and waste time on them.
- I am very bad at time management.
- I would like to abolish Zoom and vislib.
- In two years, I see myself studying at ETH, hopefully having more ECTS than now.
- So far, <sup>I</sup> have 84 credits. Hopefully, <sup>I</sup> will get 34  $\mathbf{a}^{\prime\prime}$  . more this semester.
- My favorite course so far was SysProg.
- I really enjoy the lectures given by Ueli Maurer.
- <sup>I</sup> enjoy every Visionen issue because <sup>I</sup> am happy to see stuff happening at VIS.

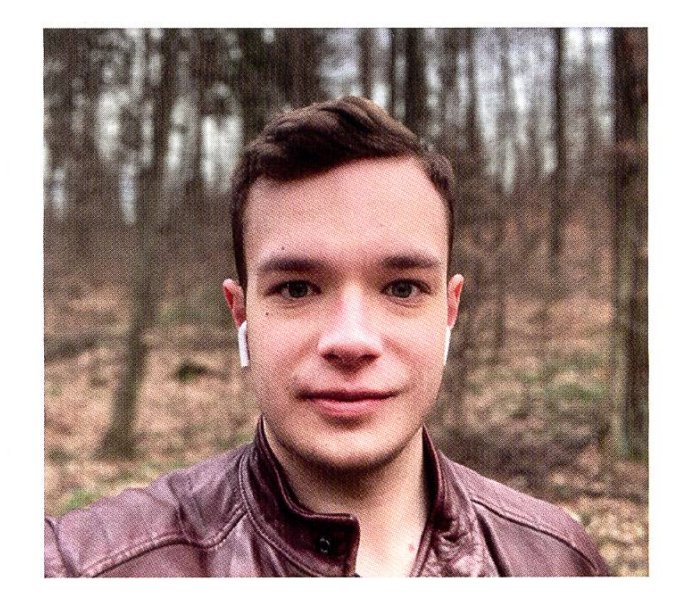

#### Jonathan Thomm

- I'm from Freiburg (Germany) where nobody knows me. Here at ETH, I'm known to be theoretical.
- I am on the board as HoPo, to make a best effort HoPo job within my resources.
- The best thing I can do is being non-conventional.
- I am very bad at being super organized.
- In two years, I see myself at the end of my master's degree.
- So far, <sup>I</sup> have 158 credits. Hopefully, <sup>I</sup> will get 36- 40 more this semester.
- My favorite courses so far were Algorithmen und Wahrscheinlichkeit, Theoretische Informatik, and APC.
- I really enjoy the lectures given by Ralf My mommy is responsible for me being late (she showed me perfectly how to do it).
- In these profiles, I am not missing any specific question. My answer, however, is: "42".
- I enjoy every Visionen issue because I can read my own texts about HoPo in it.

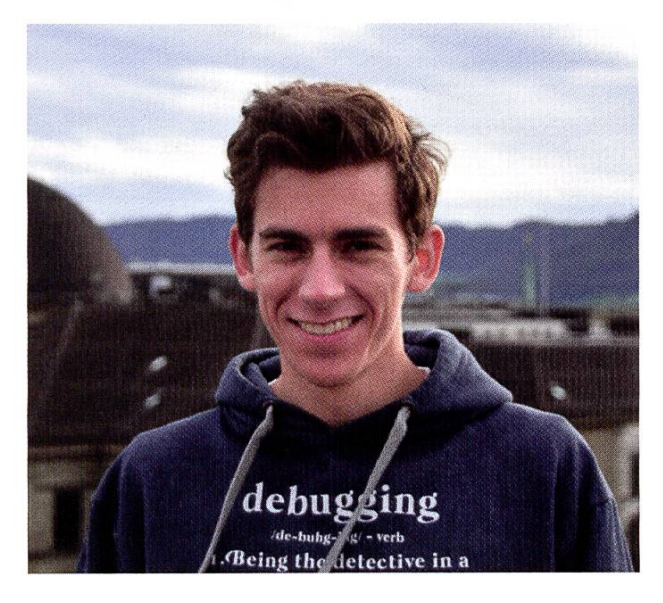

#### Diego Arapovic

- I'm from Basel where I'm known as Diego. Here at ETH, I'm known as Didi.
- I am on the board as Festminister, to organize cool events and make people socialize.
- The best thing I can do is Lasagna, procrastinate and socialize.
- I am very bad at coming up with something I'm  $\bullet$ bad at.
- <sup>I</sup> would like to abolish Corona and introduce normal life again and free pizza for lunch. So far, I have more than a hundred credits. Hopefully, <sup>I</sup> will get 30 more this semester. My favorite courses so far were FMFP and DiskMath.
- My mommy is responsible for my favorite food when <sup>I</sup> visit her at home :).
- In these profiles, I am always missing the quesä. tion: "What is your favorite VIS Event?" My answer to this question is "Snowdayz".
- <sup>I</sup> enjoy every Visionen issue because of the humor and all the different topics in it.

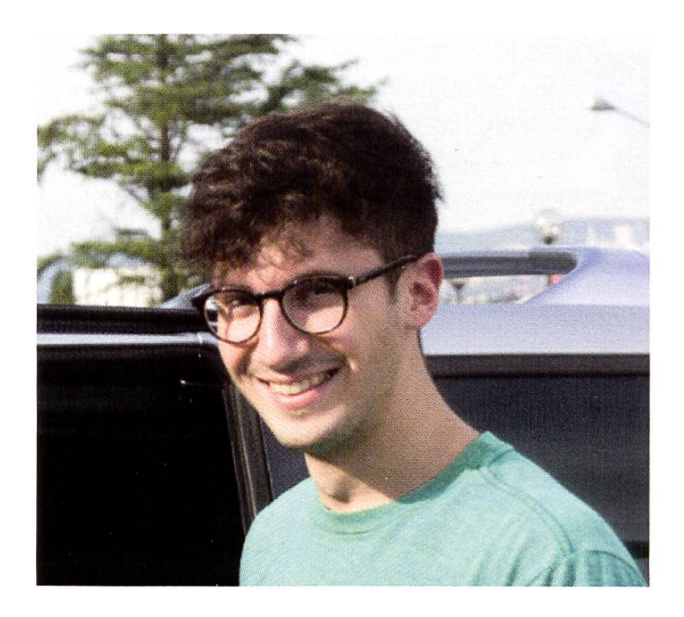

#### New

#### Robin Schmidiger

- I'm from Lozärn where I'm known as Bää. Here at ETH, I'm known as Schmidi.
- I am on the board as the Infrastructure guy, to  $\ddot{\bullet}$ force Pascal to clean the coffee maker.
- The best thing I can do is pass NumCSE.
- I am very bad at **NumCSE**.
- I would like to abolish **snow shovels** and introduce more snowblowers.
- In two years, I see myself owning the largest snowblower collection in Europe.
- So far, I have 154 credits. Hopefully, I will get 31 more this semester.
- My favorite course so far was Visual Computing.
- I really enjoy the lectures given by Peter Müller Timothy Roscoe, Angelika Steger, Ghislain Fourny.
- My mommy is responsible for **my obsession with** snowblowers.
- In these profiles, I am always missing the question: "What is it with you and snowblowers?" My answer to this question is: "Idk. I just like them."
- <sup>I</sup> enjoy every Visionen issue because of all the colorful pictures.

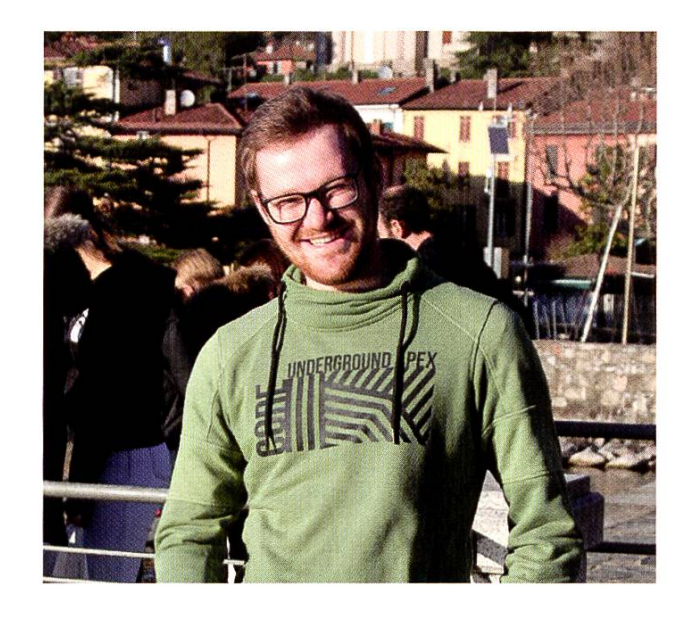

#### Eric Nothum

- I'm from Luxemburg where I'm known as Eric. Here at ETH, people also call me by my name.
- I am on the board as responsible person for  $\ddot{\bullet}$ External Relations, to ensure there is more than just ETH.
- The best thing I can do is to laugh about my own jokes and spamming people with topics they are not interested in.
- . I am very bad at answering these kinds of questions.
- I would like to abolish having to search for keys in my apartment and introduce a realtime key tracker.
- In two years, I see myself *pöbeling* at the MV.
- My favorite course so far was Systems Programming and Computer Architecture.
- **I** really enjoy the lectures given by **Onur Mutlu** and Ankit Singla.
- My mommy is responsible for me not being dependent on her anymore.
- In these profiles, I am always missing the ques- $\bullet$ tion: "What is your gender?" My answer to this question is: "I'd like to plead the fifth".
- I enjoy every Visionen issue because of the great  $\bullet$ ads ;).

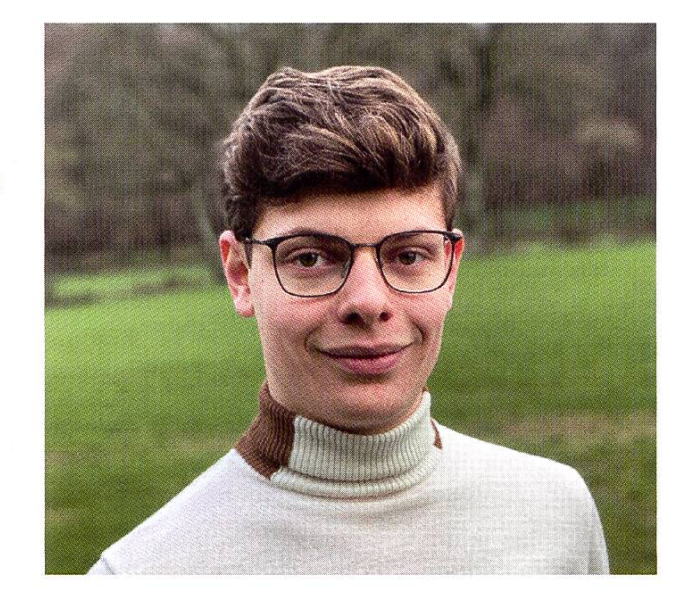

#### Dalia Shaaban

- I'm from Egypt where I'm known as Doli. Here at ETH, people also call me by my name.
- I am on the board as **LUK-Präsi**, to help out with  $\bullet$ study support.
- The best thing I can do is shopping.
- I am very bad at not shopping.  $\bullet$
- I would like to abolish neon yellow and introduce black.
- In two years, I see myself out of ETH.  $\bullet$
- So far, <sup>I</sup> have 60 credits. Hopefully, <sup>I</sup> will get 30 more this semester.
- My favorite course so far was **Analysis**. ¥.
- I really enjoy the lectures given by Ueli Maurer.
- My mommy is responsible for **my vacations**.
- In these profiles, I am always missing the question: "What's your favorite food?" My answer to this question is  $nI$  eat everything.".
- I enjoy every Visionen issue because of the interesting things you'll find inside..

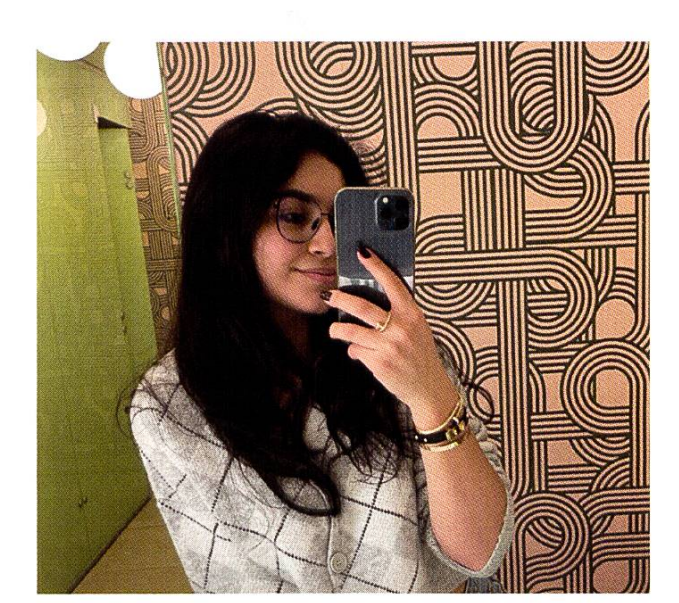

# Hopokolumne

#### VON JONATHAN THOMM

Genauso wie diese Ausgabe ist die Hopo gerade ziemlich sportlich unterwegs. Wir sind mit 34 Mitgliedern momentan sehr leistungsstark und mit Abstand die grösste Kommission des VIS. Deshalb haben wir uns für dieses Semester so niges vorgenommen. Naheliegenderweise wird es auch für mich persönlich ziemlich schwierig, solch eine grosse Hopo neben meinem Studium so gut wie möglich zu führen. Deshalb haben wir einige Aufgaben über die ganze Kommission verteilt und ich hoffe, dass wir etwas dezentralisiert noch besser arbeiten können.

Wahrscheinlich werden wir dennoch nicht alles machen können, was schön wäre. Vor allem die Kommunikation zu euch ist und bleibt eine grosse Herausforderung. Falls du Interesse daran hast, einen aktiveren Informationsfluss mit allen relevanten hochschulpolitischen Themen an die Studierenden zu betreiben, dann kannst du uns sehr gerne beitreten :)!

Ausserdem haben wir unsere Dokumentation auf Confluence umgestellt. Du kannst jederzeit nachschauen, was wir so machen. Alle unsere Projekte, Traktanden und Protokolle findest du neu unter einem Dach: https://wiki.vseth.ethz. ch/displav/lH/1116-VIS+HoPo+Startseite.

 $\overline{\phantom{a}}$ 

# Notenstatistik

### Basisprüfung

Split exams first year

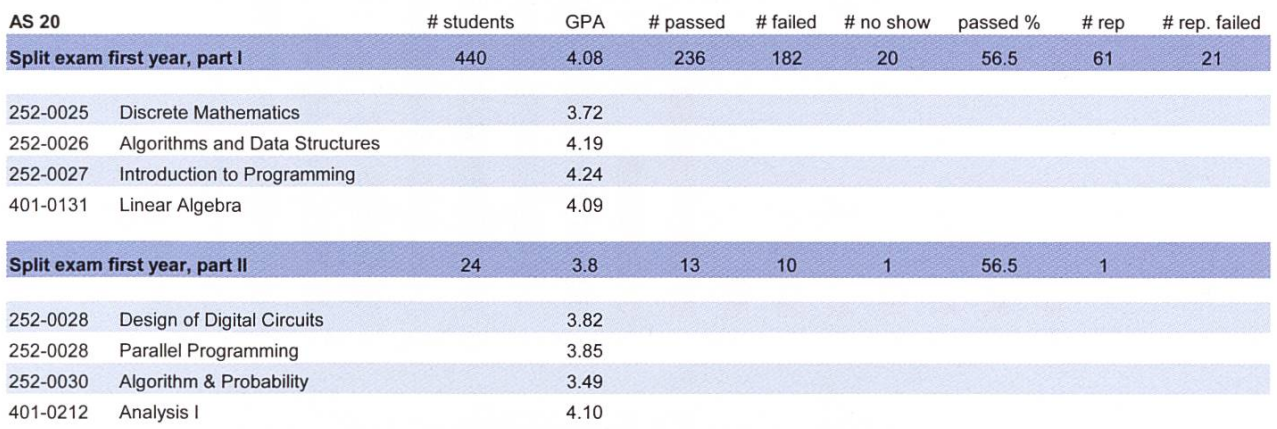

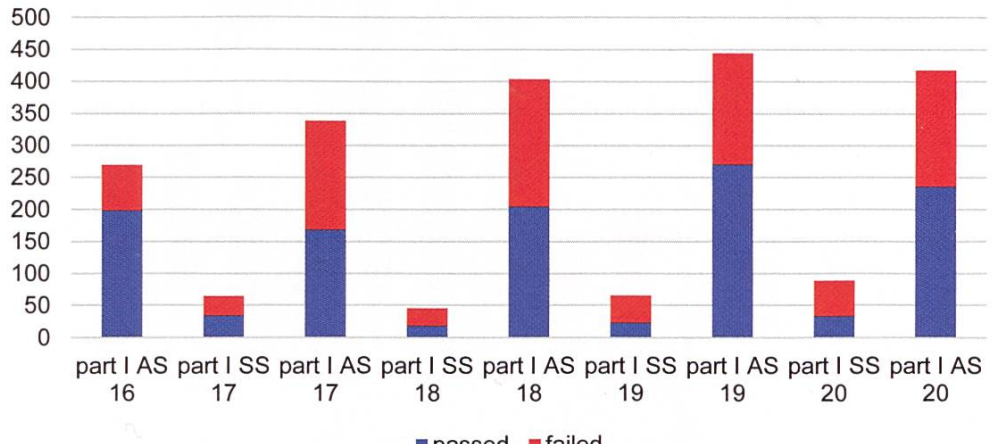

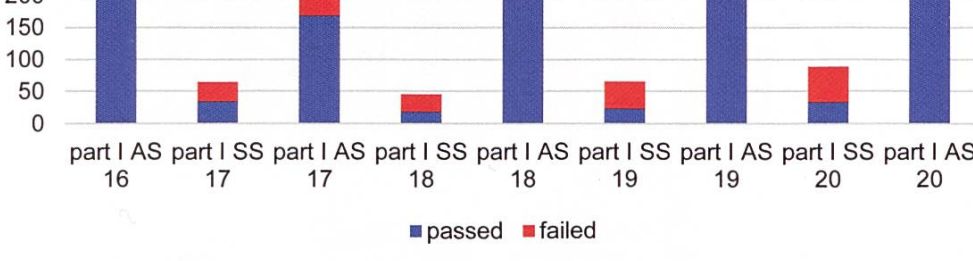

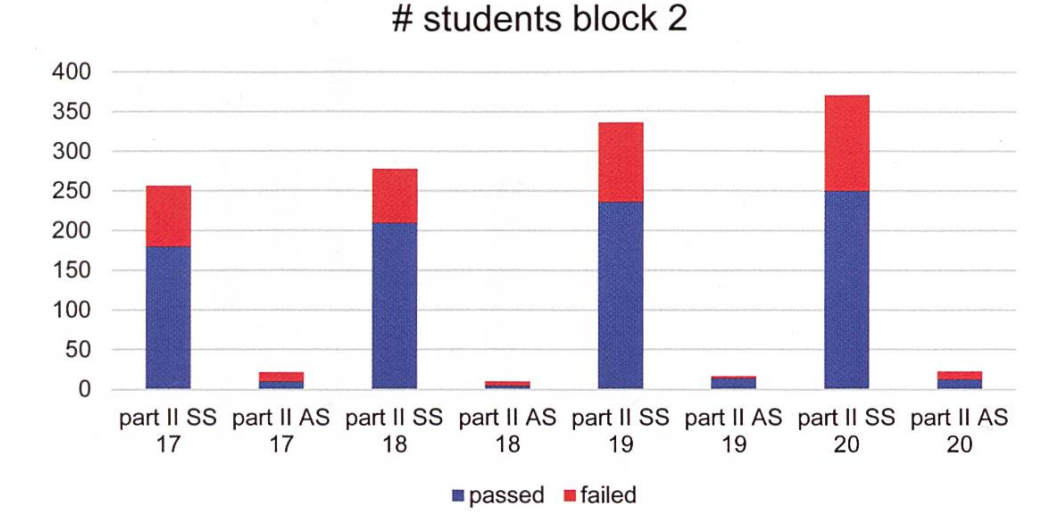

#### # students block <sup>1</sup>

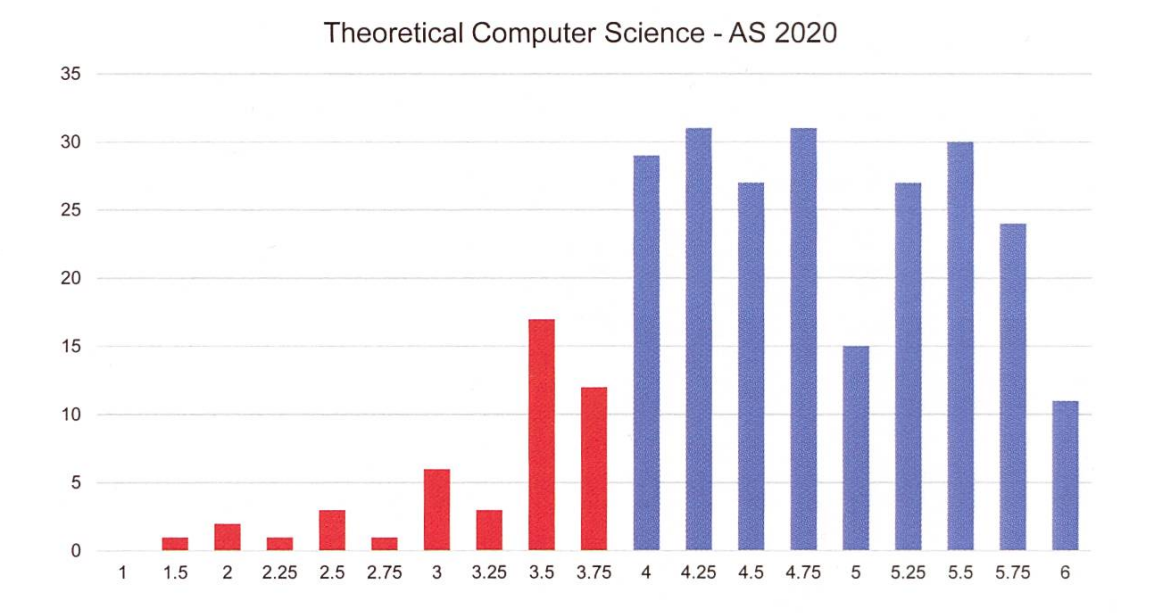

### Zweites Jahr

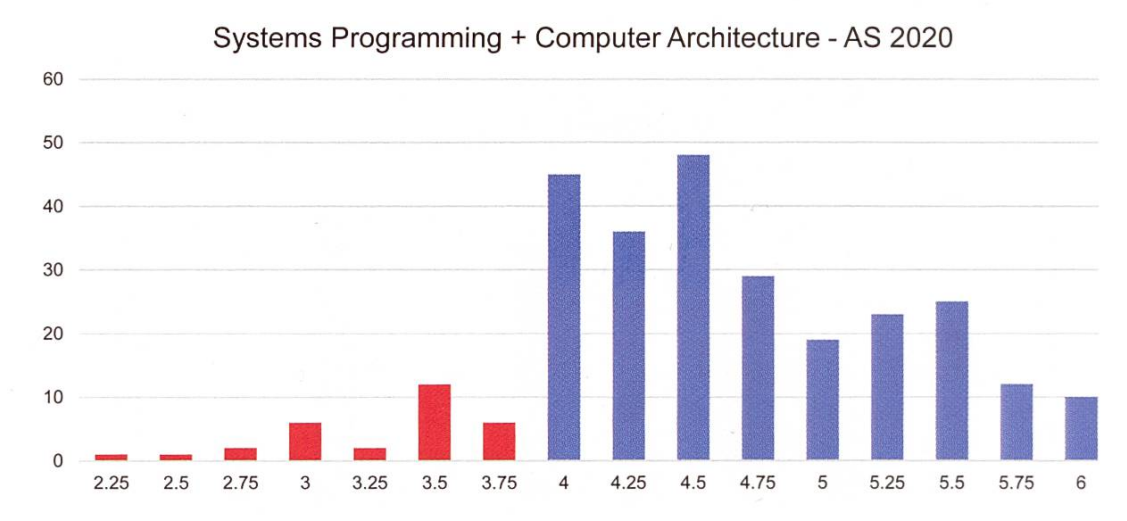

Analysis II - AS 2020

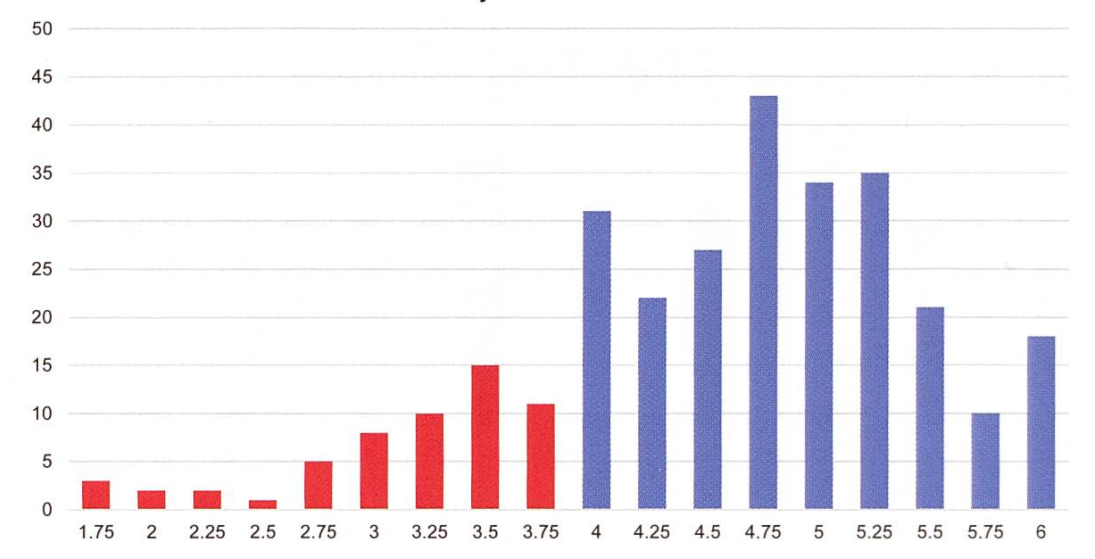

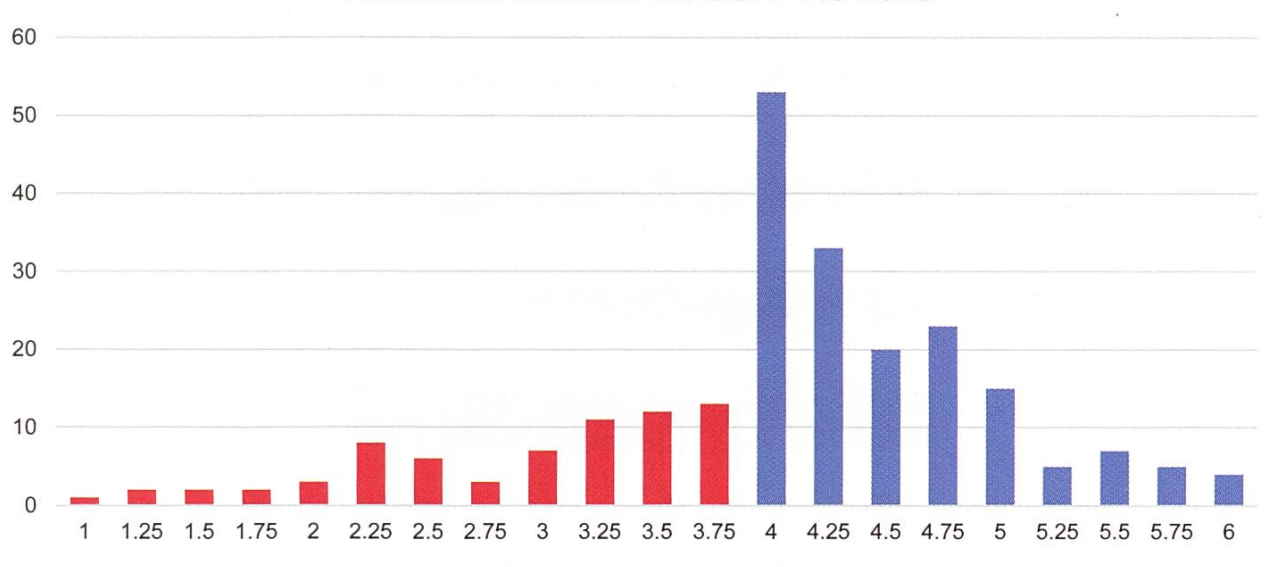

#### Numerical Methods for CSE - AS 2020

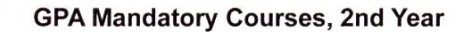

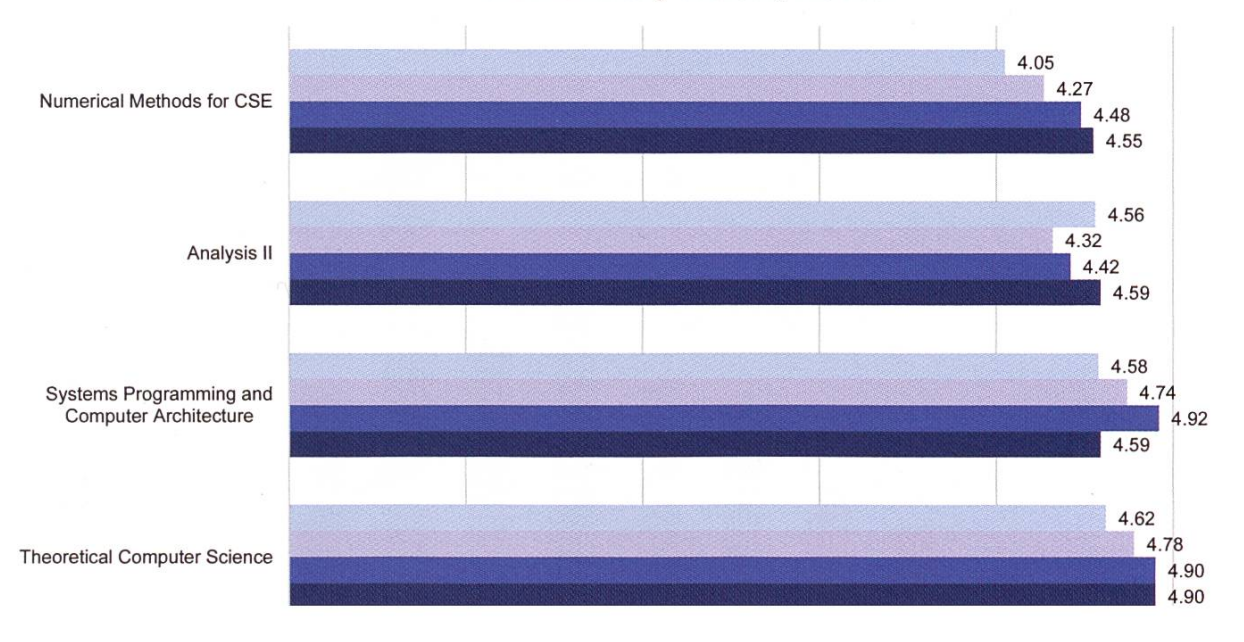

### Drittes Jahr

45

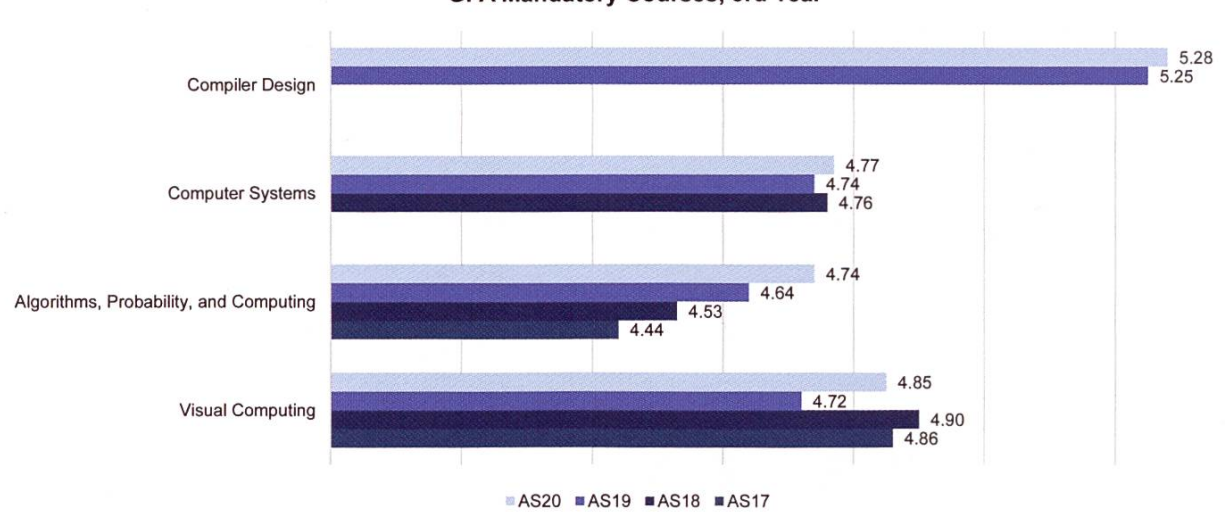

Visual Computing - AS 2020

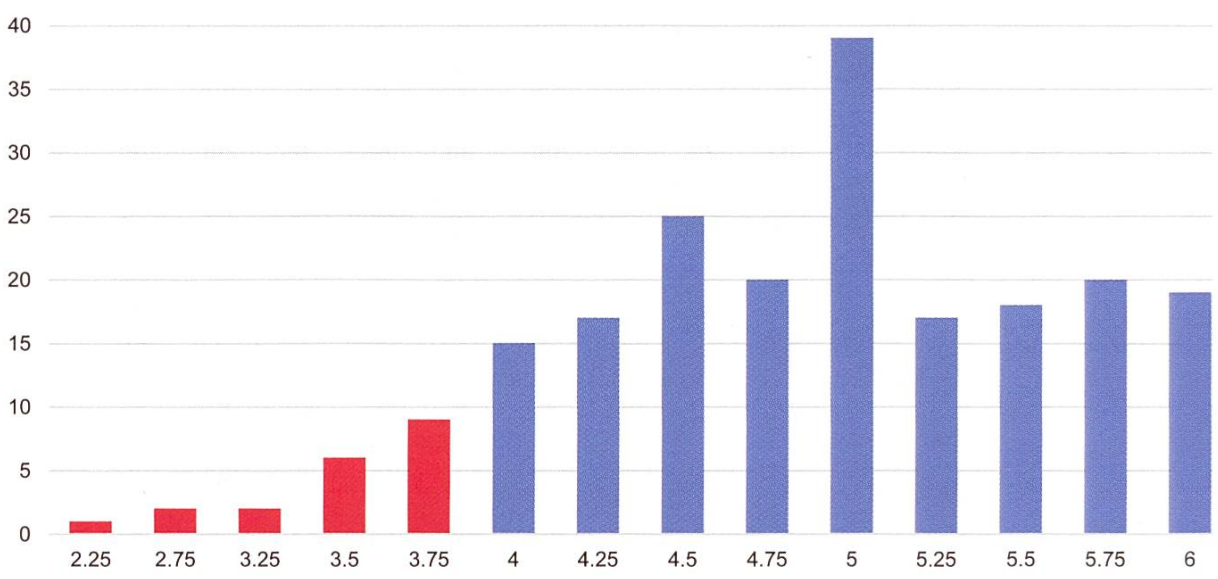

GPA Mandatory Courses, 3rd Year

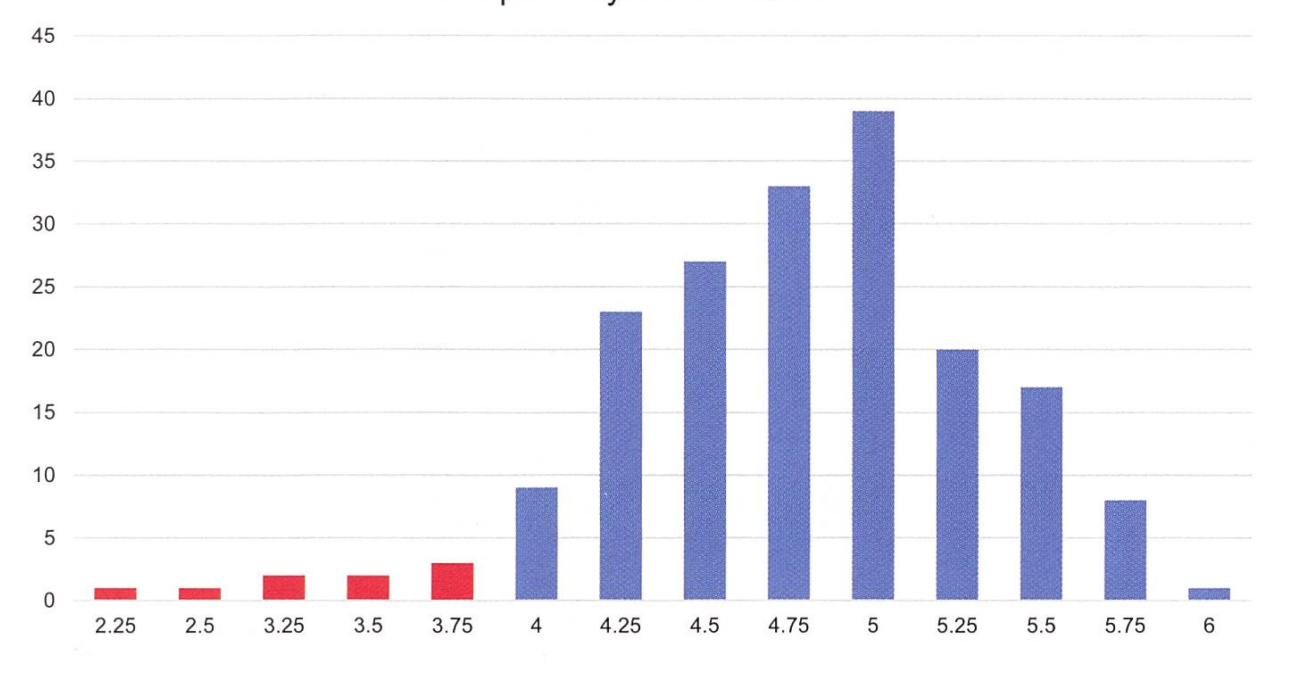

Computer Systems - AS 2020

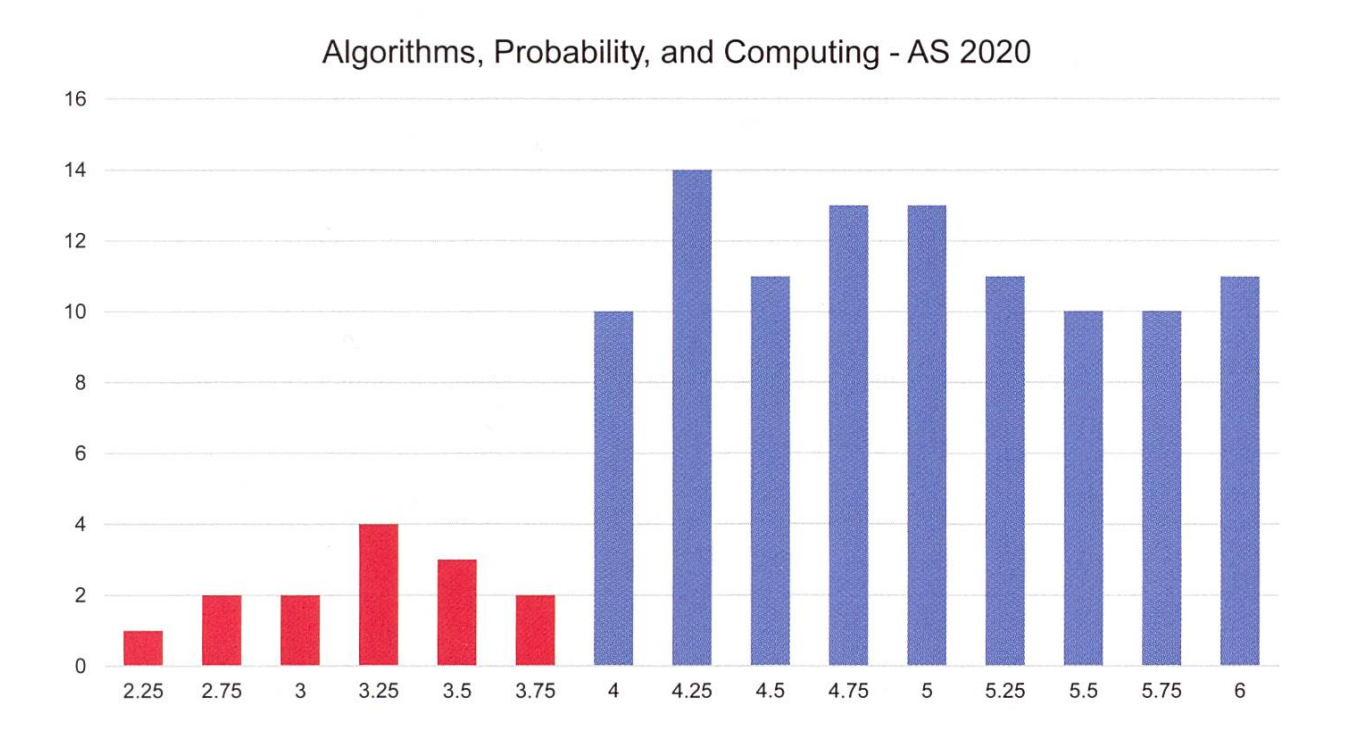

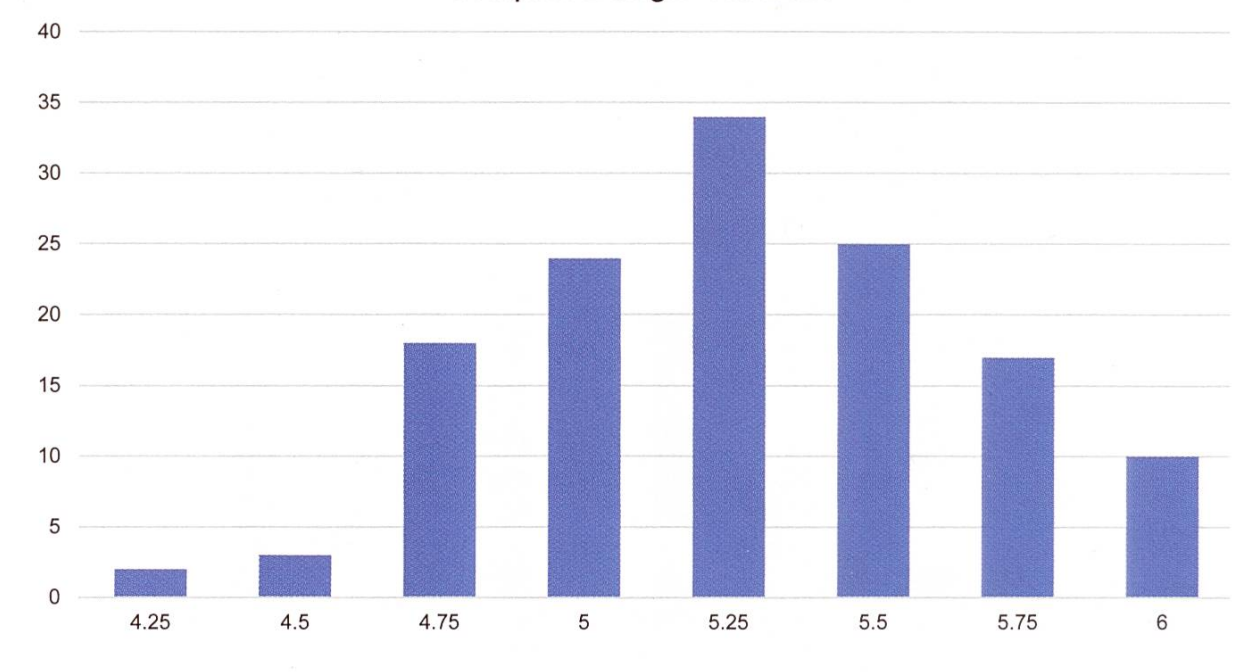

Compiler Design - AS 2020

### Master

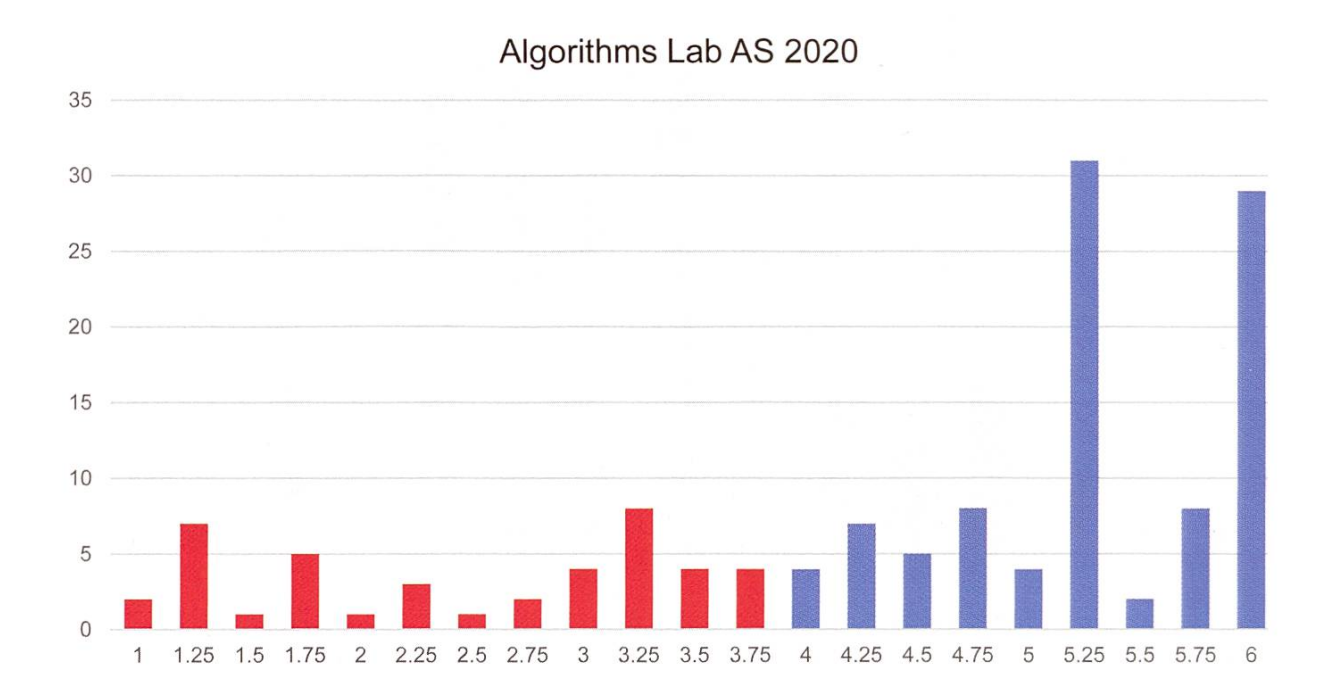

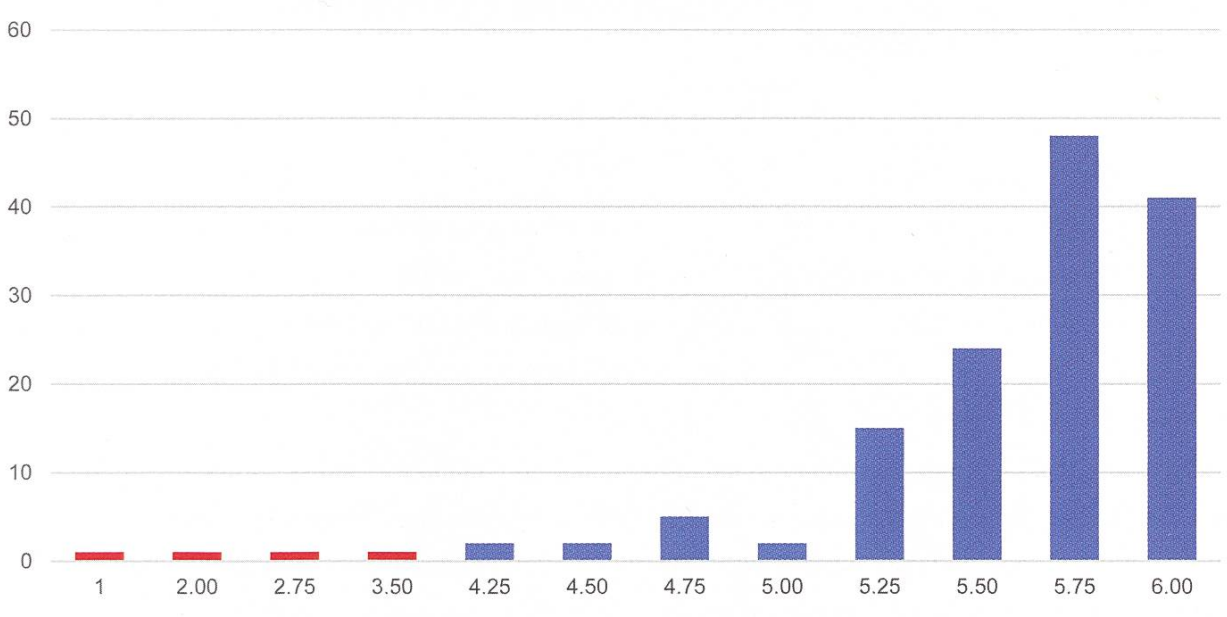

### Information Security Lab AS 2020

### Masterarbeiten

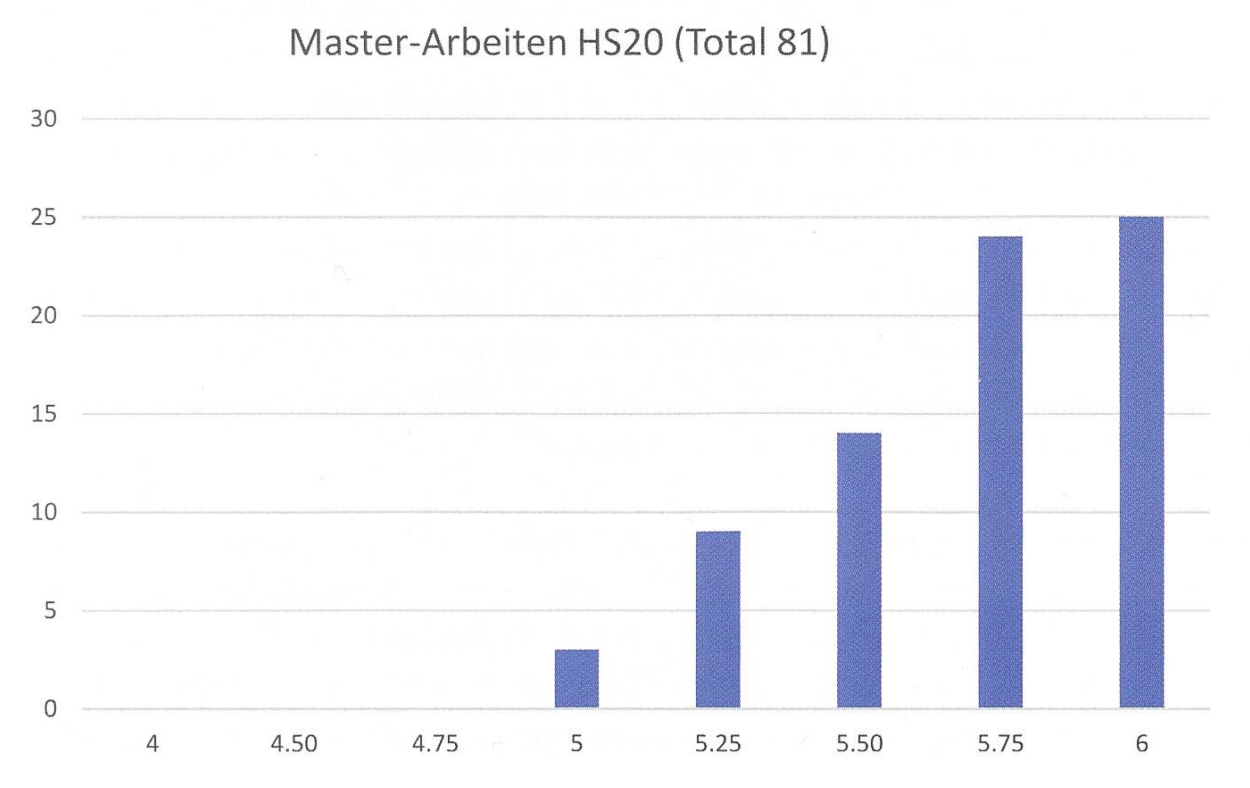

# Move it

#### TOBIAS SCHEITHAUER - BRINGT EUCH EINEN OHRWURM UND HOFFENTLICH DIE MOTIVATION FÜR EURE NÄCHSTE SPORTEINHEIT

<sup>I</sup> like to move it, move it He likes to move it, move it She likes to move it, move it You like to... MOVE IT!

Hoffentlich habe ich dich dazu gebracht, die Zeilen des wunderbar motivierenden (und auf Dauer nervigen) Ohrwurms im Takt zu lesen. Falls nein, starte nochmal. Du kennst das Lied nicht? Dann hilft<sup>1</sup>. Jetzt bist du in der richtigen Stimmung und kannst weiterlesen.

Anfang Dezember gab es eine Umfrage, die von der ETH unter den Studierenden durchgeführt wurde. Deutlich über die Hälfte der über 7000 Teilnehmerinnen und Teilnehmer gaben an, sich im mittlerweile vergangenen Herbstsemester (deutlich) schlechter konzentrieren zu kön-(deutlich) weniger motiviert und (deutlich) müder zu sein. Wahrscheinlich kannst du dich - so wie auch ich - damit identifizieren. Du bist nicht allein. Vielleicht kannst du schon eine gan-Weile nicht mehr gut schlafen und fühlst dich deshalb nicht so gut. Möglicherweise liegt das an der Kontaktreduktion.

Einen Tipp, den ich dir ans Herz legen möchte, auch wenn er von so vielen anderen immer wieder gegeben wird: Mach Sport! Als Informatikstudentin oder -student lernst du sowieso zu viel am Schreibtisch ohne dich ausreichend

zu bewegen. Vielleicht hast du dir sogar mehr Sport als Neujahrsvorsatz gesetzt und schon wiederauf nächstes Jahrverschoben. Dann hast du jetzt die Chance diesen Fehler zu korrigieren.

> I like to move it, move it He likes to move it, move it She likes to move it, move it You like to... MOVE IT!

Die Zeit der Ausreden ist endlich vorbei. Der Himmel ist blau, die Sonne wärmt, der Wind ist auch nicht zu stark und nein, die kleine Wolke, die du vielleicht doch noch siehst, wird nicht für einen Regen sorgen. Das Wetter bietet keine Ausrede mehr, um nicht draussen Sport zu ben. Also los geht's. Schnapp dir deine Sportschuhe und geh' eine Runde Joggen. Fang am besten klein an, damit du nicht nach dem ersten Mal demotiviert bist und dann sei stolz auf das, was du schaffst! Einen guten Einstieg hat Sarah in der Visionen-November-Ausgabe des letzten Jahres (ja, die mit der Katze auf der Titelseite) gegeben 2.

Falls du dich jetzt aber nicht aufraffen möchtest und als Klischee-Informatiker Angst vor der Sonhast: Der ASVZ bietet dir dafür gleich mehrere Lösungen. Du kannst dir die ASVZ-Trainingsapp<sup>3</sup> herunterladen und findest da Inspiration für (Kraft-)Training auch ohne Equipment. Alternativ kannst du dir aus dem Bett heraus eines der (zum Zeitpunkt des Schreibens dieses Artikels) über 100 **Videotrainings**<sup>4</sup> aussuchen und direkt starten. Und wenn du lieber mit dem Wissen trainierst, dass zeitgleich andere auch Sport treiben, dann kannst du dir problemlos im Sportfahrplan<sup>5</sup> einen Live-Termin suchen. Das ist vor allem dann von Vorteil, wenn du fach mal eine Sportart ausprobieren möchtest. Falls du bisher Angst hattest, im Zoo der positionen keinen Überblick zu haben, beim Kondi überrannt zu werden, oder aus anderen Gründen Ausreden eine Sportart im ASVZ noch nicht ausprobieren konntest, ist jetzt der fekte Zeitpunkt um alle Sportarten mit Online-Videos zu durchstöbern und deine neue lingsdisziplin zu finden. Und denk dran: du bist nicht alleine, da draussen gibt es viele Leute, die mit den Videos zu Hause trainieren und (wieder) den Spass am Sport gefunden haben.

> I like to move it, move it He likes to move it, move it She likes to move it, move it You like to... MOVE IT!

#### [1] https://youtu.be/hdcTmpvDO0I

[2] https://vis.ethz.ch/de/visionen/archive/issue/ visionen-2020-5/

[3] https://asvz.ch/news/236825-mit-asvz-trainingsapp-zu-hause-trainieren

[4] https://vimeo.com/showcase/7826838

[5] https://www.asvz.ch/426-sportfahrplan?f%5B 0%5D=facilitv:294542

W.

TheAlternative.ch **WOET** <sup>Kommission</sub></sup> For a sustainable digital world victime of the stock of the sustainable digital world verband of the stock of the stock of the stock of the stock of the stock of the stock of the stock of the stock of the stock of the stoc

# REPLICATE

Vendor lock-in and restrictions hurt your productivity and wallet. To truly unlock your potential, you need truly accessible resources: Be it science, hardware, software or file formats.

https://events.thealternative.ch/

### Rennen wie ein Ninja

PASCAL STREBEL - HAT FÜR DAS TESTEN DER ANLEITUNG IM SELBSTVERSUCH EIN PAAR VERWIRRTE BLICKE DER NACHBARN GEERNTET.

Schon eh und je suchen wir Menschen nach Mitteln, um möglichst effizient von A nach <sup>B</sup> zu kommen. Und solange unsere lieben Kollegen aus der Physik das mit der Teleportation nicht hinkriegen, wird diese Suche vermutlich auch noch ein Weilchen weitergehen. Nichtsdestotrotz kennen wir inzwischen eine Vielzahl von Möglichkeiten zur Fortbewegung. Für jede beliebige Kombination aus Distanz zwischen A und B, Terrain, Wetterlage, Jahreszeit und Bequemlichkeit des Nutzers gibt es eine Auswahl von passenden Fortbewegungsmitteln zum Ziel. Im Folgenden interessieren wir uns aber nicht einfach für irgendeine Kombination, sondern wir fokussieren uns auf das nicht-motorisierte Zurücklegen einer kurzen Distanz auf leicht sandigem Steppenboden in einem Gebiet mit eher trockenem Wüstenklima und unsere Nutzer sind sportliche Überflieger. Diese Art der Fortbewegung wurde eigentlich in den Neunzigern von Pamela Anderson mit ihrem ikonischen Laufstil bereits perfektioniert. Oder etwa nicht?

Wie spätestens die Ereignisse im Spätsommer 2019 zeigten, geht es offenbar besser. Damals ist es der Menschheit nämlich beinahe gelungen, eine der meistverbreiteten Verschwörungstheorien überhaupt zu lösen. Die Rede ist vom Area 51 Raid, wessen Hauptstandpfeiler der sogenannte Naruto Run bilden sollte. "Was ist denn das?!", dachten sich auch die damals ständigen hochrangigen Militärs und Führer der modernen Welt. So kam es im Pentagon am Abend des 19. September 2019 zu folgendem, nahezu wortwörtlich übermittelten Briefing:

SPC Miller (Specialist for Pop Culture): "Tomorrow at this time, we might face up to millions of people attempting to raid Area 51."

 $\dddotsc$ 

POTUS: "Have you been able to move Michael Jackson's ancestors to another maximum-security facility?"

MG Johnson: "We did. They arrived in LunarMax just minutes ago."

LTG Smith: "But Sir, how will they do it? Do they have <sup>a</sup> secret weapon?"

SPC Miller: "Naruto Running is the act of running like Japanese Anime Character Naruto Uzumaki, in which <sup>a</sup> person runs very fast with their torso forward, and arms back."

[SPC Miller tries to demonstrate Naruto Running while keeping a straight face]

Alain Berset: "Aber bitte bedenken Sie, das Virus hat keine Beine!"

POTUS: "I gotta try this too!" $\ddotsc$ 

Konfrontiert mit solch effektiven Techniken bereitete man sich auf das Schlimmste vor. Schliesslich gelang es diesem Haufen Spezialisten aber doch, die Reihen unserer tapferen Rebellen zu infiltrieren und die strategisch ausgeklügelte Planung des Raids im letzten Moment zu unterwandern. Angesichts der drohenden Niederlage sank der Mut vieler teilnehmender Furries, Kyles, Karens sowie auch Naruto Runners und das Motto "They Can't Stop All of Us" verlor an Bedeutung. Aber wir werden zurückkehren. Zahlreicher, stärker, besser!

Damit du dich bei deinem Versuch nicht ganz so lächerlich machst wie der POTUS damals, folgt hier eine detaillierte Anleitung für den Naruto Run, deren exakte Ausführung sicher zum Erfolg führt:

Halte deine Erwartungen möglichst tief. Du wirst kaum so schnell wie Naruto laufen könaber du kannst seinen Style imitieren. Die mentale Vorbereitung ist genauso wichtig wie alle folgenden Schritte.

Trage möglichst bequeme Kleider, um deine weglichkeit zu maximieren. Wenn du wie Naruto rennen willst, musst du wie Naruto denken, handeln und fühlen. Du kannst dich auch als Naruto verkleiden.

Suche dir eine passende Strecke, die geradeaus geht und auf der sich keine starken Unebenheiten befinden.

Beziehe deine Startposition: Setze den rechten Fuss leicht nach vorne und bewege deinen ganzen Körper in eine Vorlage (Neigung um ca. 35°), während du deine Arme wie die Flügel eines

Flugzeugs nach hinten streckst. Das gibt dem Gegner eine kleinere Angriffsfläche und du wirst nicht so leicht gesehen. Halte deinen Rücken möglichst gerade und schau nach vorne.

Renn los! Lass deine Arme aber unbedingt in Position, damit du deine Balance nicht verlierst. Wenn du schnell genug rennst, werden sie grund der Aerodynamik ganz automatisch in die gewünschte Position gedrückt.

Du wirst schnell merken, dass diese Art des Rennens ziemlich anstrengend ist, weil sie deine Beinmuskeln viel stärker beansprucht. Aber Übung macht den Meister.

Schick uns ein Foto von deinem Naruto Run Versuch und mit etwas Glück gewinnst du einen ausserirdisch guten Energydrink!

### Ohrfeigen undBootySlap: Russische Sportshows

VON RITSCHI KUSSKUSS

Speziell für diesen Anlass hat sich eine tosende Menge an Menschen mit einem erdrückend hohen Männeranteil versammelt. Die Situation ist angespannt. Es werden wütende Blicke ausgetauscht. Leute starren gebannt. Testosteron sprüht durch den Raum und der Geruch von Moschus liegt in der Luft.

Nein, wir reden hier nicht von der regelmässigen VIS-MV, sondern von der Ohrfeigen-Meisterschaft in Russland. Hold up, bitte was?! Ja, richtig gelesen! Eine Meisterschaft für das Ohrfeigen, auch bekannt als das Schlagen auf die Backe mit der Handfläche. Die Ohrfeigen- "Meisterschaft" ist jedoch keine wirkliche terschaft, sondern eher eine Ansammlung von einem Haufen russischer super-straight-cis

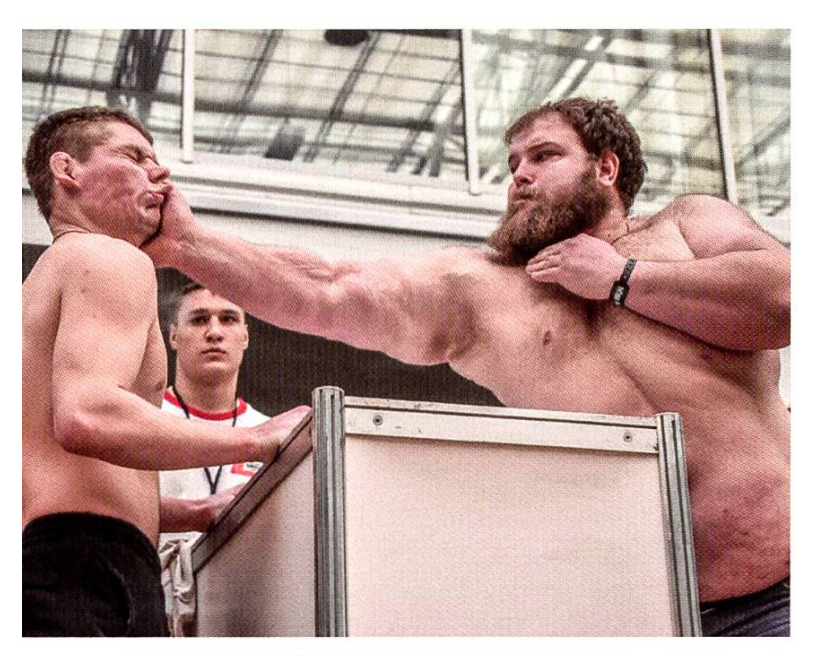

So könnten künftige VIS-Veranstaitungen aussehen

Männer in einer Messehalle. Vor Fans und likum treten sie sich jeweils im Zweikampf der besonderen Art gegenüber: Der Kampf darum, wer von beiden Ohrfeigen standhafter einsteckt und stärker verteilt.

Das Backen-Bügeln läuft wie folgt ab: Um einen Tisch versammelt sich die Menge der Zuschauer. Ein Moderator steht in der Mitte und nach seiner Anmoderation treten zwei der Teilnehmer hervor und stellen sich gegenüber voneinander auf, den Tisch dazwischen. Dann werden abwechselnd die spartanischen Streicheleinheiten<sup>1</sup> ausgetauscht. Wer zur Milderung des Schlags seine Schultern hochzieht oder den Kopf dreht, bekommt erst eine Ermahnung und fliegt beim zweiten Mal raus. Wer sich komplett wegduckt, wird erst kollektiv ausgelacht<sup>2</sup> und dann disqualifiziert. Wer K.O. geht, ... nun ja<sup>3</sup>.

Das Lächerlichste: Die gesamte Veranstaltung besitzt keine Gewichtsklassen. In der Meisterschaft von 2019 haben also die Eisbärpranken des 177 kg schweren Vasily Komatski die arme Gesichtshälfte des 70 kg schweren Dani Beliy pulverisiert und dabei gleichzeitig noch

eine Zahnkorrektur vorgenommen. Im Detail: Die Klatscher des Vasily Komatski<sup>4</sup> sind wie ein Bombeneinschlag. Der überaus unglückli-Empfänger von Komatskis Schellen macht dabei einen Kiefer-Spagat in Kombination mit einem Three-Sixty der Halswirbelsäule und landet schliesslich (ALT-F4) auf dem Boden. Das schmerzt schon beim Zusehen. Dass es so einen Gewichtsunterschied überhaupt gibt, liegt mutlich daran, dass die Teilnahme an Meisterschaft per Handzeichen erfolgt als Antwort auf die Frage "Wer möchte antreten?".

Folgende drei Fragen wird man sich vielleicht stellen:

1. Warum?

Es gibt viele Gründe für die Teilnehmer<sup>5</sup>. In meiner Wahrnehmung nehmen aber vor allem viele aufgeblähte Gym-Halbstarke teil, die sich Ruhm und Anerkennung versprechen.

2. Waarum?

Es gibt nichts, was der russische Mann mehr verehrt als Stärke und Kraft. Damit ist also wenig überraschend, dass sich gerade in der russischen Gesellschaft die Zielgruppe für ein banales Hau-Drauf-Kräftemessen findet. Die ganze Veranstaltung findet übrigens auf einer Bodybuilding-Messe statt.

3. Warum besitzt der VIS keine Backpfeifen-Championship?

Der Verhaltenskodex der ETH lehnt jegliche walt strikt ab, aber mit Einwilligung der Teilnehmer sollte die FKK da freie Bahn haben.

#### Doch damit nicht genug<sup>6</sup>:

Ergänzend zu dem russischen Schwanzvergleich für den Mann in der Backpfeifen-Championship gibt es natürlich das passende Gegenstück. Wie Yin und Yang gibt es ein ergänzendes Sportevent für die russische Frau, wodurch das perverse Gleichgewicht toxischer Geschlechterrollen hergestellt ist. Wir reden von der 'Booty Slapping Championship<sup>(7</sup>. Statt Testo-Bullen gibt es aufgestylte Instagram-Weiblichkeiten und statt wütender Schläge ins Gesicht genüssliche Popo-Klatscher. Die Teilnehmerinnen verlassen das Event statt mit glatt polierter Gesichtshälfte mit glatt poliertem Hintern.

Die Gewinnerin bekommt einen "fitness cake<sup>8</sup>"(?) und Schmuck(?). Wer bei einem Schlag auf den Allerwertesten sein Gesicht verzieht oder aus dem Gleichgewicht kommt, hat wohl verloren. Aber der Sinn des hochkomplexen Systems dahinter, wie man jetzt wirklich gewinnt, war mir unbegreiflich. Laut "Booty slapping extraordinaire" Nastya Zolotaya ist die Meisterschaft aber "approved by Moscow's sport ministry". Ahhhja.

[1] aka Wangen-Klatschen oder Backpfeifen [2] kein Witz [3] Wird kampfunfähig und kommt zurück in seinen Pokeball. [4] aka The Dumpling oder Der Knödel [5] 500 \$ [6] Ohhie [7] Was auch sonst [8] keine Ahnung

#### Bildnachweis:

https://www.rbth.com/lifestyle/330135-slappingfight-championship-russia

# The !Crazy !Frog

C§ - GRÄBT PROTO-MEMES AUS

Wenn ich mir den Titel dieser Ausgabe anhöre, kommt mir gleich der "Crazy Frog" in den Sinn. Ich kann mich noch daran erinnern, dass er damals Inhalt einer der ersten Bannerwerbungen im Internet war. Immer wenn man mit der Maus über das Banner fuhr, hallte es laut aus den Boxen "I like to move it move it". Doch das ist nicht der einzige Grund für diesen Artikel. Dieses Ding, welches wir alle eigentlich schon vor 15 Jahren aus unserem Gedächtnis verbannt haben, hat alleine im Jahr 2020 eine ganze Milliarde Klicks gemacht. Dafür gibt es einen einfa-Grund. Doch bevor wir dazu kommen, möchte ich von der kuriosen Geschichte des "Crazy Frog" erzählen, welcher eigentlich weder "Crazy" noch "Frog" ist.

Diese Geschichte beginnt im Jahr 1997, nämlich mit dem Audio - also dem "Ding Ding ..." Ein 16-jähriger Schwede hat hierbei das Geräusch des Starts eines Mopeds imitiert und dies seinen Freunden geschickt. Jene haben dieses dann aus Spass über das Internet weiterverbreitet. Technisch gesehen haben wir es also definitiv mit einem Meme zu tun. Später wurde es von einem schwedischen Animator aufgegriffen, welcher ein Video zum viralen Audio machte. Zu diesem Zeitpunkt hiess es noch "The Annoying Thing" und die Animation imitierte passend zum Audio den späteren Crazy Frog, wie er sucht in der Luft mit Gestikulation passend zum Geräusch einen Mopedstart zu imitieren.

Später ist die Firma Jamba auf diese Animation gestossen und hat sich gleich vorweg die Rechte daran gesichert. Jamba war eine Plattform, um kostenpflichtig Klingeltöne fürs Mobiltelefon runterzuladen. Alle, die das auch nur einmal ausprobiert hatten wissen, dass es nicht so fach war sich nur einen Klingelton runterzula-

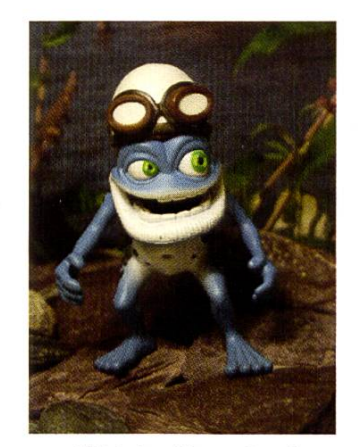

Bild 1: Der "Crazy Frog"

den. Man bekam gleich ein Abo obendrauf, wo man eine gewisse Anzahl Klingeltöne pro Woche herunterladen "durfte" und gleichzeitig wurde einem regelmässig ein fixer Betrag von etwa 5 Euro vom Mobilguthaben belastet. Dieses Abo abzubestellen war eine Sache der Unmöglichkeit. Als ich selber einmal so naiv war und mir einen Klingelton heruntergeladen habe, habe ich einfach so lange gewartet bis mein Prepaid Konto leer war. Dann wurde das Abo automatisch gekündet. Hast du auch das Gefühl, dass dies eine dubiose Geschäftspraktik ist? Beim

|     |                                           | D                                                |           |                   | LINK                    |
|-----|-------------------------------------------|--------------------------------------------------|-----------|-------------------|-------------------------|
| 24. | "Let Her Go" <sup>[20]</sup>              | Passenger                                        | 2,89 Mrd. | 25. Juli 2012     | Video-<br><b>Linkd</b>  |
| 25. | "Mi gente"[21]                            | <b>Balvin und Willy William</b>                  | 2,85 Mrd. | 29. Juni 2017     | Video-<br><b>Link®</b>  |
| 26. | "Hello" <sup>[22]</sup>                   | Adele                                            | 2,78 Mrd. | 22. Oktober 2015  | Video-<br><b>Link@</b>  |
| 27. | "Waka Waka (This<br>Time for Africa)"[23] | Shakira featuring<br>Freshlyground               | 2,72 Mrd. | 4. Juni 2010      | Video-<br><b>Linkr</b>  |
| 28. | "Perfect" <sup>[24]</sup>                 | <b>Ed Sheeran</b>                                | 2,72 Mrd. | 9. November 2017  | Video-<br>Linke         |
| 29. | "Blank Space"[25]                         | <b>Taylor Swift</b>                              | 2,71 Mrd. | 10. November 2014 | Video-<br><b>Linker</b> |
| 30. | "Chantaje" <sup>[26]</sup>                | Shakira featuring<br>Maluma                      | 2,62 Mrd. | 18. November 2016 | Video-<br><b>Link®</b>  |
| 31. | "Axel F" <sup>[27]</sup>                  | Crazy Frog                                       | 2,61 Mrd. | 16. Juni 2009     | Video-<br><b>Linkra</b> |
| 32. | "Closer" <sup>[28]</sup>                  | The Chainsmokers<br>featuring Halsey             | 2,61 Mrd. | 29. Juli 2016     | Video-<br><b>Link®</b>  |
| 33. | "We Don't Talk<br>Anymore"[29]            | Charlie Puth featuring<br>Selena Gomez           | 2,58 Mrd. | 2. August 2016    | Video-<br><b>Link®</b>  |
| 34. | "Rockabye"[30]                            | Clean Bandit featuring<br>Sean Paul & Anne-Marie | 2,47 Mrd. | 21. Oktober 2016  | Video-<br><b>Link®</b>  |
| 35. | .This Is What You<br>Came For"[31]        | Calvin Harris featuring<br>Rihanna               | 2,43 Mrd. | 16. Juni 2016     | Video-<br>Linke         |
|     |                                           |                                                  |           |                   |                         |

Bild2: Zumindest klicktechnisch kann es Crazy Frog mit gestandenen Pop-Grössen wie Adele, Taylor Swift oder Ed Sheeran aufnehmen.

Durchforsten des Internets habe ich massenhaft Foreneinträge mit Beschwerden gefunden. nige haben Jamba mit dem Verbraucherschutz gedroht und sogar das Geld zurückbekommen. Aber zurück zum Thema.

Wie erwartet wurde das bereits erfolgreiche Internet-Meme eines der besten Verkaufsschlager auf Jamba. Jamba hat dann die Idee noch weitergedacht und zwei Produzenten damit auftragt, das Audio in einen Song zu verpacken. Diese beiden Produzenten haben sich für einen der schon beliebtesten Songs aus dem Jamba-Katalog entschieden und diesen mit Samples aus dem originalen Audio erweitert. Man hat also zwei sehr erfolgreiche Produkte fusioniert, um ein noch erfolgreicheres Produkt zu erschaffen. Wie die Geschichte uns lehrt, ist das auch gelungen. Nach dem initialen Hit "Axel F" folgten drei Alben mit zahlreichen Singles in den Charts, unter anderem auch eine Version des Songs "I like to move it move it", bis der Crazy Frog dann einige Jahre später in der Irrelevanz versunken ist.

Doch warum hat der Crazy Frog im Jahr 2020 über eine Milliarde Klicks gemacht? Die Antwort scheint ganz logisch, wenn man sich die Entwicklung der klickstärksten YouTube-Kanäle anschaut. Namentlich haben Kanäle für Kinder in den letzten Jahren zunehmend an Relevanz gewonnen. Beispielsweise der Kanal "Cocomelon - Nursery Rhymes", ein (wie man anhand des Namens erraten kann) Kanal, der auf Kinder ausgerichtet ist, hat als Dritter die 100 Millio-Abonnenten Marke geknackt. Fun Fact: Der Zweite war PewDiePie, ein Kanal mit ähnlich anspruchsvollen Videos für Erwachsene. Die Dominanz des Kinder-Contents auf YouTube ist sehr wahrscheinlich auf das Erscheinen der YouTube-Kids-App im Jahre 2015 zurückzuführen. Und das ist auch die Zielgruppe welche dafür sorgt, dass sich das Crazy Frog Video so gut klickt.

Man könnte denken, die Geschichte endet hier. Doch ich würde den Crazy Frog noch nicht für tot erklären, denn am 22. April 2020 wurde gendes auf seinem Twitter Account gepostet:

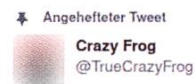

Guess who's back!!! #crazyfrog #newalbum #thecrazyfrogofficial Tweet übersetzen

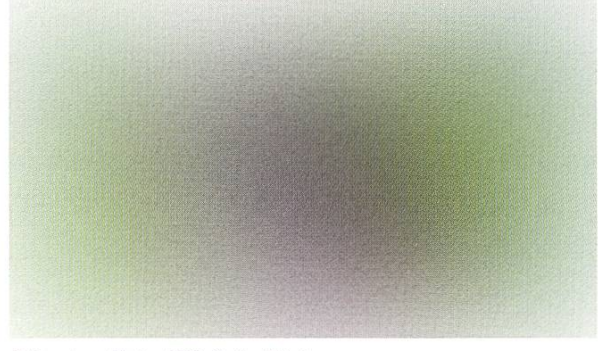

7:10 nachm. • 22. Apr. 2020 • Twitter Web App

3.750 Retweets 1.663 Zitierte Tweets 14.608 "Gefällt mir"-Angaben

Das ist schon ein Jahr her und seither kamen nicht viele weitere relevante Lebenszeichen, sser vielleicht die Meldung, dass Crazy Frog den diamantenen Playbutton bekommen hat für das Erreichen von 10 Millionen Subs - wie absurd ist denn das? Das ist ein Zeichen, dass sich ein Comeback sehr wahrscheinlich finanziell rentieren würde. Und genau aus diesem Grund halte ich es nicht für unwahrscheinlich, dass wir auch in der Zukunft noch vom Crazy Frog hören werden.

#### Quellen:

[1] Crazy Frog - The Not So Crazy Frog (Officia Video Documentary)

[2] Youtube Analytics des Kanals "Crazy Frog" auf Socialblade

[3] @TrueCrazyFrog Twitter Account

#### Bildnachweise:

Bild 1: kenjonbro on flickr under CC BY-NC 2.0 license

Bild 2: Screenshot Liste der meistaufgerufenen YouTube-Videos von Wikipedia vom 4.4.2020.

Bild 3: Screenshot Twitter @TrueCrazyFrog

Bild 3

### PRAKTIKUM SYSTEMSOFTWARE-ENTWICKLUNG

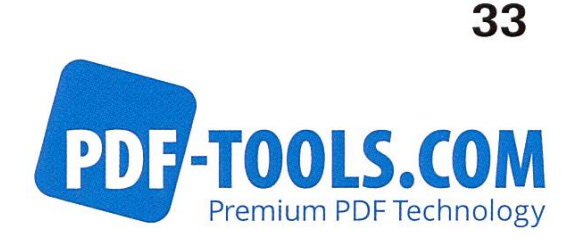

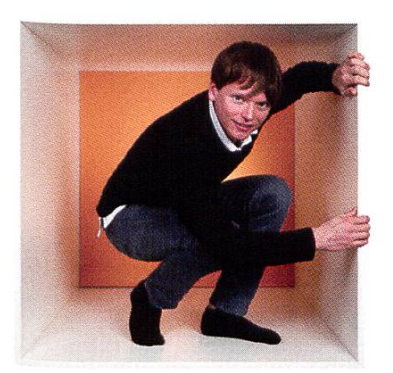

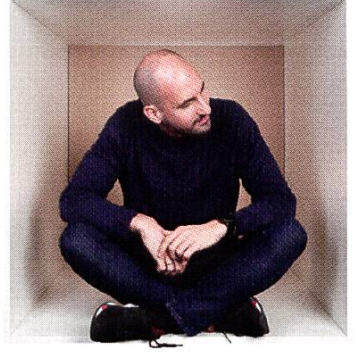

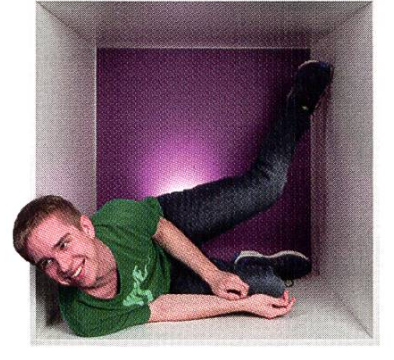

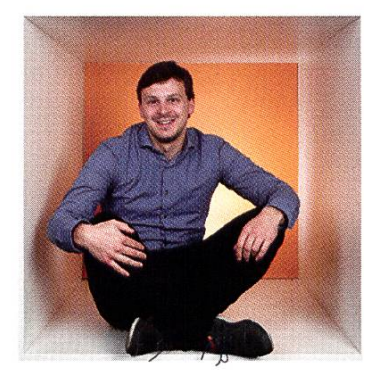

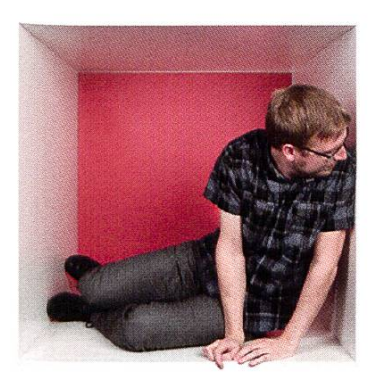

**PERSPEKTIVE** 

informieren kontaktieren

www.pdf-tools.com/eth

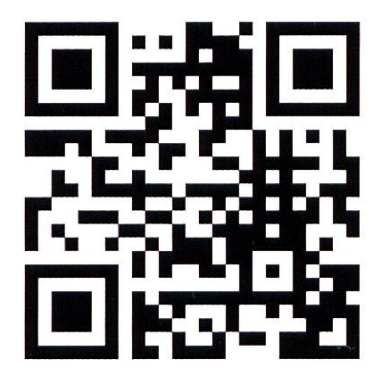

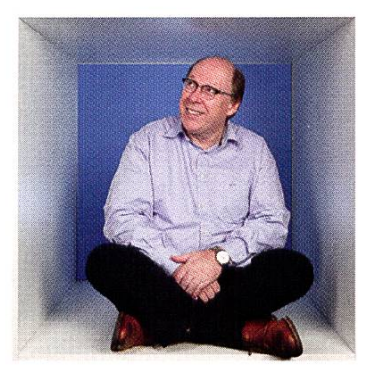

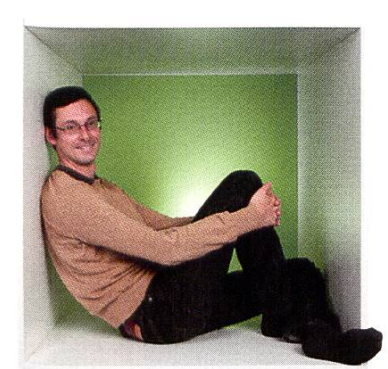

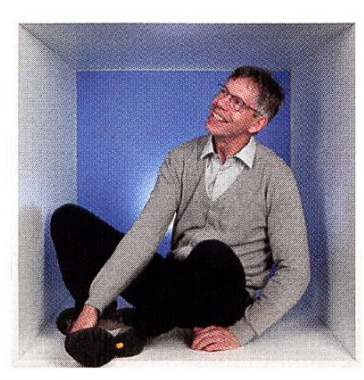

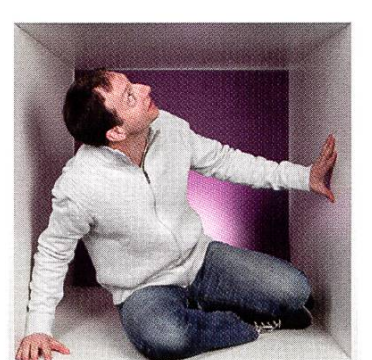

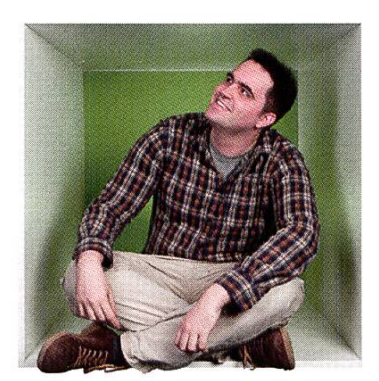

### FÜR DENKER, MACHER, INNOVATOREN UND TEAMWORKER

PDF Tools AG bietet Studenten (ETH, Uni) mit der Fachrichtung Elektrotechnik oder Informatik die Gelegenheit ein Praktikum "mittendrin" zu absolvieren.

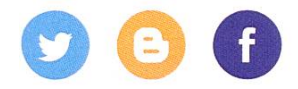

# VIS à VIS

MANUEL HÄSSIG — VERSCHAFFT ALTEN KOLUMNEN EIN NEUES LEBEN

Sarah Springman is the Rector of ETH since 2015 and has been Full Professor for Geotechnical Engineering at ETH Zürich since 1997. She studied Soil Mechanics at Cambridge University and earned her PhD after <sup>a</sup> career in industry. In addition to her academic career, Prof. Springman was an elite triathlete and later served in many key functionary roles. In this interview, she talks about the importance of physical activity and setting goals.

VISIONEN: In December last year, you have started the #moveETH initiative in cooperation with ASVZ in order to get people exercising in spite of the current difficulties. Has the initiative been <sup>a</sup> success so far?

Sarah Springman: Looking at the statistics<sup>1</sup> we can see <sup>a</sup> quick increase in participation in the beginning and now this is starting to plateau. What we tried to do with #moveETH is to give people an aim in order for them to get out and do something. Seeing the numerous posts from various members of the ETH community dotheir activities, I think we succeeded in that aspect. Personally, <sup>I</sup> was amazed by many very creative videos and some amazing skills.

The goal was to involve other universities and especially our neighbors here in Zürich as well with #movetogether4better. As of now it seems that ETH has done the most in the Zürich area. However, in Lausanne they are really getting into it as well. I would love a friendly competition between universities. For instance which university racks up more kilometers over all sports combined. Who knows, maybe some motivated computer science students can get together and build an app to facilitate this.

Generally, it is important to me to find creative ways to motivate people to exercise. <sup>I</sup> know that I feel much better and that I am in a much better mood after doing some physical activity. So <sup>I</sup> hope this helps to motivate others to move, to stay healthy and to be happy.

#### What do you do yourself in order to combat the Corona slug?

<sup>I</sup> approach this step by step. Usually <sup>I</sup> set <sup>a</sup> goal about two or three months in advance and work towards achieving this goal. For ample our rowing eight from the British Rowing Masters is training every Monday on indoor rowing machines or bikes. Recently we were invited to join in the "Row the Thames" event for charity, where the team has to raise money for good (rowing) caused by rowing the 346 km length of the River Thames, which results in roughly 43 km per person. With some curiosity (well, why not?), <sup>I</sup> looked at the record for the marathon distance in my age group. As <sup>a</sup> first step <sup>I</sup> did <sup>a</sup> haif-marathon to see if <sup>I</sup> could hold the world record pace. Unfortunately, far too slow, so <sup>1</sup> did some anaerobic threshold and longer distance training and looked for ways to improve many details. For the final marathon distance <sup>I</sup> optimized my food intake to gels, so my body does not waste energy on digestion. In the end, <sup>I</sup> managed to beat the British record by <sup>13</sup> seconds, although <sup>I</sup> was also very happy to have completed my first ergo marathon and raised money for the charity! This really helped me get over <sup>a</sup> tough week at work. <sup>I</sup> think

that it is very important to have <sup>a</sup> goal to work towards and then afterwards an achievement to be proud of.

However, sometimes you need to push yourself and other times you need to be kind to yourself and just enjoy being active. So after rowing <sup>a</sup> marathon <sup>1</sup> might not be as fast on my jog as <sup>I</sup> am usually, so <sup>I</sup> enjoy the forest and the scenery. Other times <sup>I</sup> just enjoy <sup>a</sup> walk in the forest. Also, whenever time allows and the weather heats up a bit, <sup>I</sup> like to go on <sup>a</sup> longer bike ride with my wife.

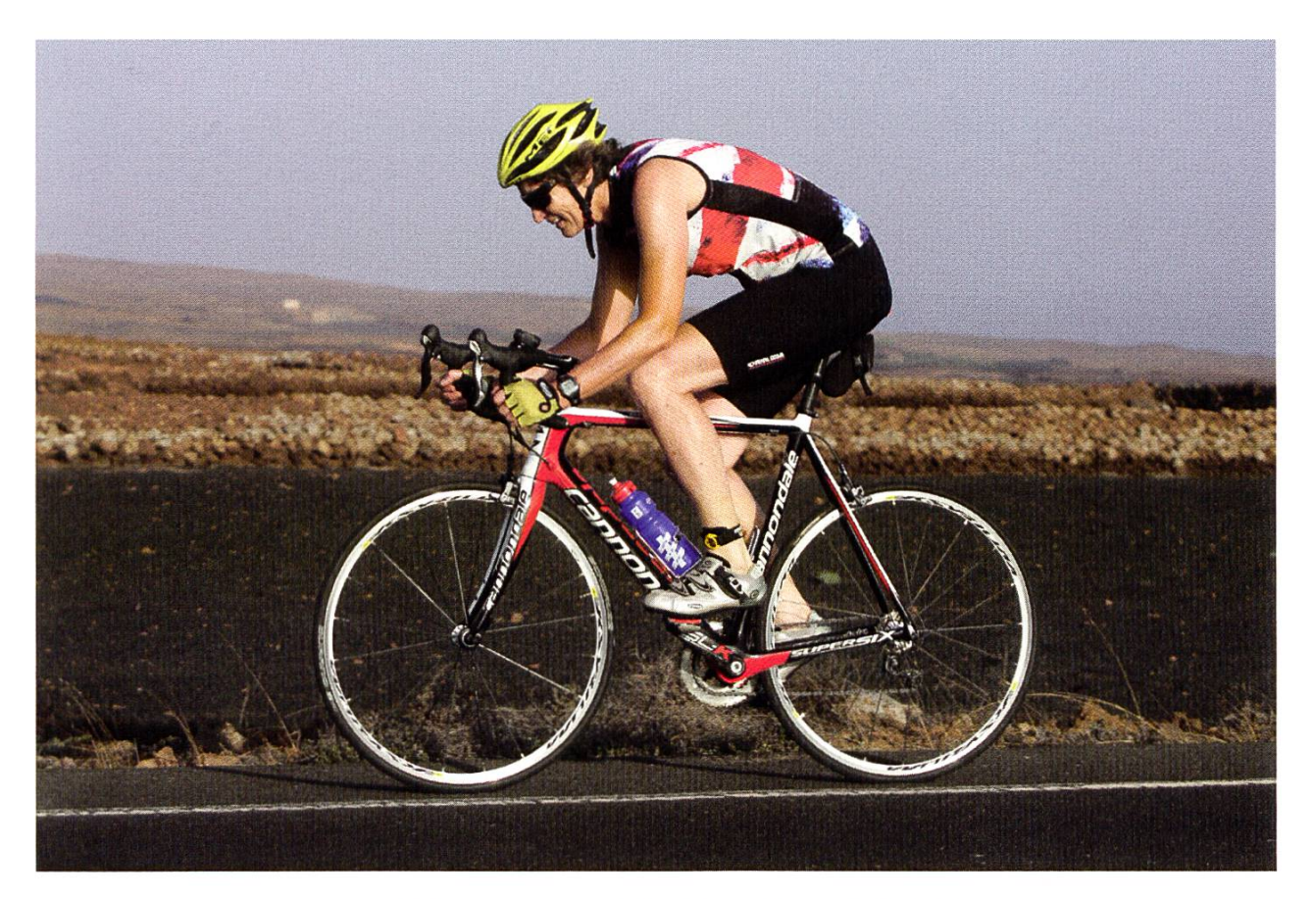

Sarah Springman during a triathlon on Lanzarote in 2013

#### How do you manage to fit sports and exercise into <sup>a</sup> calendar as full as the Rector's?

While <sup>I</sup> know <sup>I</sup> am fortunate in very many ways, everyone still has the same amount of time. The only question is how one prioritizes what one does during that available time. My priority in any free time, especially during this pandemic, has been on my family and sports in order to keep myself sane. The key to fitting exercise into your schedule is to make it <sup>a</sup> priority, not only to stay fit, but to keep healthy, to know your body and to have fun.

<sup>A</sup> second point <sup>I</sup> would like to make is that you are not very successful if you work way too much. For example the job of Rector is definitely not <sup>a</sup> nine-to-five job, but it is crucial to not do everything yourself and to delegate work to (and trust) your staff. Especially to have some reserve capacity for emergencies and projects you would like to push. Generally, there should be <sup>a</sup> balance between work and the rest of your life. It is also not too bad if you miss a few train-- <sup>I</sup> have missed <sup>a</sup> thousand at least in my life to date - as long as you still manage to move regularly.

Before advocating wellbeing during this demic, you raced the clock as an elite triathlete and rower as well as helping triathlon to be included in the Olympics and Paralympics. During all your efforts in the world of sports, what did you learn that helped you in other parts of your life and career?

There are many parallels between academics and elite sports. For me, it was interesting to move from competing, where you are very focussed on your own performance, to being <sup>a</sup> functionary, where you help and support the performance of others. This is similar to becoming rector in that you become an enabler for motivated and capable people.

I think sports also give you a resilience to adversities, to failure and to pain. It shows you that you can do more than you think. Especially when you are in "survival mode", where you are just flat out going after <sup>a</sup> singular aim. Only after coming out of this "survival mode" you realize what extra "value adding" activities you are actually capable of.

In sports, you can also learn a lot from voluntary work in coaching and functionary roles. For example when <sup>I</sup> worked to get triathlon as <sup>a</sup> discipline into the Paralympics, <sup>I</sup> not only worked <sup>a</sup> ton next to my job as <sup>a</sup> professor, but through talking with disabled athletes <sup>I</sup> learned <sup>a</sup> lot about their background and in the end was able to transfer these learnings to ETH in order to help students with disabilities.

What are some differences in the culture of university sports you have experienced in Cambridge as <sup>a</sup> student and lecturer and here at ETH? What can ETH learn from other versities in this matter?

The Oxbridge system is college-based and every college has its own sports teams. There are inter-college competitions, the so-called Cuppers, where everyone would be cheering in the colours of their college. Generally, it is very tribal. Here in Switzerland we only really have the Uni-Poly Regatta and the Challenge as competitions between universities. But with the ASVZ, we have amazing (and much better) opportunities for taking part in all kinds of sports, which 80 to 90 percent of students are using. This is really important across the entire university: opportunity and diversity of choice with "body and soul".

Another thing we are doing is to support elite athletes in order to enable them to study while training and competing at an elite level up to the Universade or sometimes even the Olympics. For example, they receive advice and can apply to split exam blocks, and sometimes it is sible to prolong the study deadlines<sup>2</sup>. We hope that this enables achievements at the highest levels like our elite orienteering athletes, who won 11 out of 21 medals at <sup>a</sup> recent European student championship. If we are helping these athletes to study while they train, we enable them also to excel academically. An interesting study from Cambridge<sup>3</sup> shows that varsity athletes achieved academic results just as good, if not better, compared to the student population as <sup>a</sup> whole. This is not very surprising to me, as athletes know how to focus their efforts and plan their day such that they manage to fit in their training schedule.

#### Links:

 $\overline{ }$ 

[1] https://ethz.ch/services/en/news-and-events/ internal-news/archive/2020/12/moveeth-exerciseyour-way-out-of-the-corona-rut.html

[2] https://ethz.ch/de/studium/besondere-studiensituationen/studium-und-spitzensport.html

[3] https://www.sport.cam.ac.uk/sap

# Tobis Blick ins Internet

#### TOBIAS SCHEITHAUER – KANN SICH SEINEN WUNSCH-NUTZERNAMEN BEI INSTAGRAM NICHT LEISTEN

Wahrscheinlich kennen wir alle das Phänoder gekauften Reichweite: für die meisten Social-Media-Plattformen können auf eher mittelmässig seriösen Plattformen Abonnenten, Likes und primitive Kommentare gekauft werden. Dadurch erhofft man sich dann mehr Aufmerksamkeit: von den gekauften Bots, den Plattform-Algorithmen und vor allem von mehr echten Menschen. Ob das klappt? Ich weiss es nicht.

Ein viel interessanterer Handel ist mir jedoch vor einigen Wochen aufgefallen. Während die nen - vorwiegend private NutzerInnen - keinen besonders grossen Wert auf einen bestimmten Nutzernamen legen, scheint das für andere ein essenzieller Bestandteil des Profils zu sein. Mein Namensvetter, der Shopify-Gründer und CEO

Tobias Lütke, scheint beispielsweise sehr viel Wert darauf zu legen, in jedem sozialen Netzwerk den Nutzernamen tobi zu benutzen.

Während sich bei Lütke vielleicht niemand traut zu fragen, scheinen andere gar mit Anfragen zum Kauf des Profils überflutet zu werden. Der Instagram Nutzer @chris beispielsweise schreibt sich den Hashtag #noYouCantHaveMyUsername direkt ins Profil. Die Nachfrage existiert also auf jeden Fall. Leider konnte ich bei den Plattformen zum «Nutzernamenhandel» keine Informationen über die erzielten Umsätze dieses Geschäftsmodells finden. Es scheint sich aber bestimmt zu lohnen. Gib mir also bitte Bescheid, bevor du das nächste ziale Netzwerk startest. Ich erstelle gerne den ein oder anderen Account.

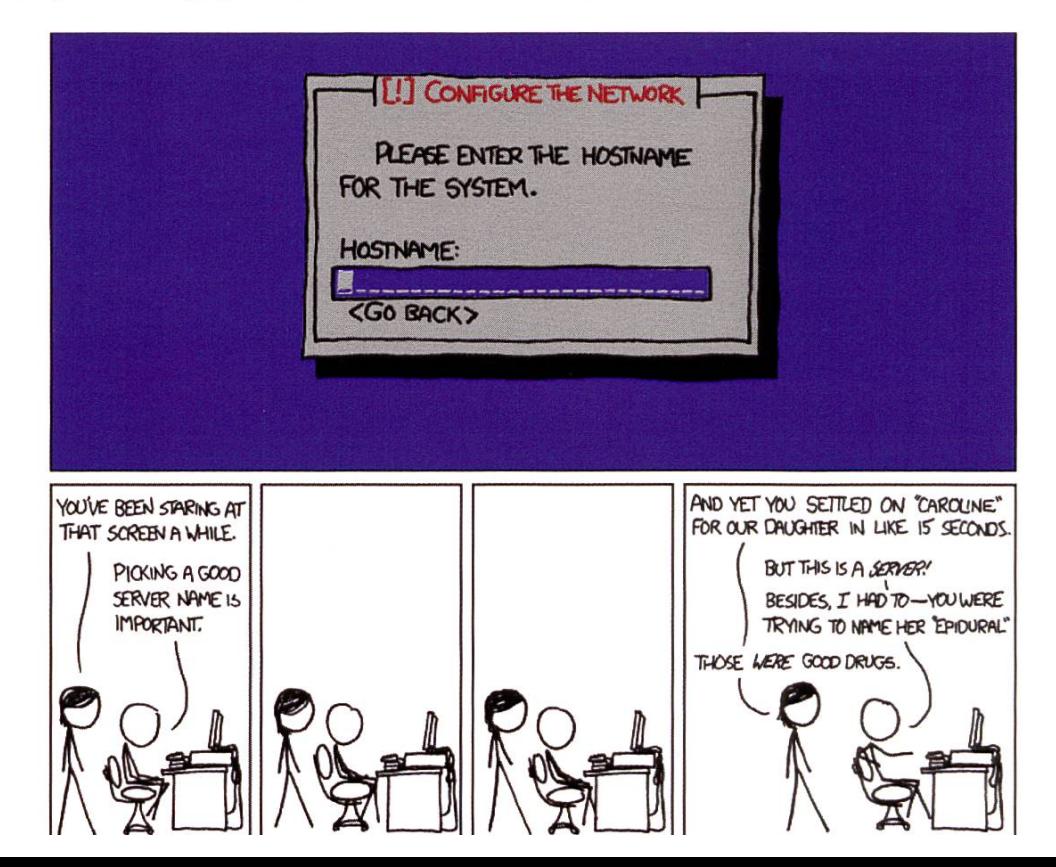

# Bread, Part II

#### SARAH KAMP - FOUND OUT THAT BREAD IS <sup>A</sup> NON-WELL-DEFINED FOOD

After publicly announcing my opinion about Swiss bread in the last VISIONEN issue, I received an email by Jonas, who also attached those wonderful bread porn images for us. As he took the effort to actually send us <sup>a</sup> full sponse, I'd like to take the opportunity to clarify my comment about Swiss bread.

"I gasped in surprise and almost chocked on my Butterzopfas <sup>I</sup> read that Sarah thinks that Swiss bread is not an exceptionally great cultural port of Switzerland."

<sup>I</sup> have to admit — this made me chuckle. <sup>I</sup> do love <sup>a</sup> good Butterzopf on Sunday mornings. However, this is not what <sup>I</sup> mean when <sup>I</sup> say "bread". By bread, <sup>I</sup> mean baked goods that are full of healthy fiber, very low on sugar and have an aromatic taste to them which you can only get out of whole grain flour. Also, <sup>I</sup> doubt that the Swiss Butterzopf is really known outside of Switzerland.

"Which country offers the same variety and quality as Switzerland in terms of baking bread?"

Switzerland is by far not the worst country when it comes to bread. However, there are <sup>a</sup> lot of European countries offering the kind of bread <sup>I</sup> mentioned above. As <sup>a</sup> matter of fact, the

VISIONEN team had to ask themselves whether this was <sup>a</sup> sarcastic comment when reading your response;-)

"While a lot ofbread indeed has milk and a bit of sugar in it, there are lots of sorts of bread which avoid that at all, e.g. a lot of Sauerteigbrote."

When talking about homemade bread, sure. However, <sup>I</sup> once tried to buy sugar-free bread and it was extremely frustrating. A lot of bread makers (supermarket ones, but also "proper" bakeries) use corn syrup to give bread <sup>a</sup> more healthy whole-grain look, which <sup>I</sup> find is an insult to my taste buds. To remain fair, this is not just a Swiss issue, but <sup>I</sup> find that Switzerland is not the easiest country to find traditional bread in. I love sourdough bread, however those are quite hard to find, especially made from whole grain.

In conclusion, <sup>I</sup> do like Swiss bread very much, it's just not what I'd like to eat on <sup>a</sup> daily basis, due to health and also taste reasons. <sup>I</sup> treat this kind of sweet bread as <sup>a</sup> kind treat and not as proper bread.

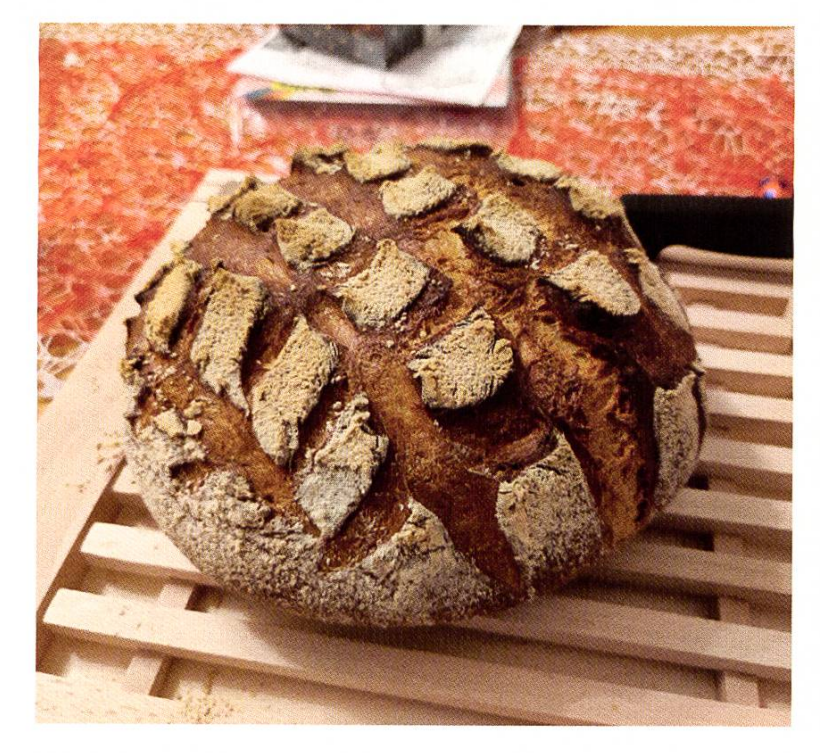

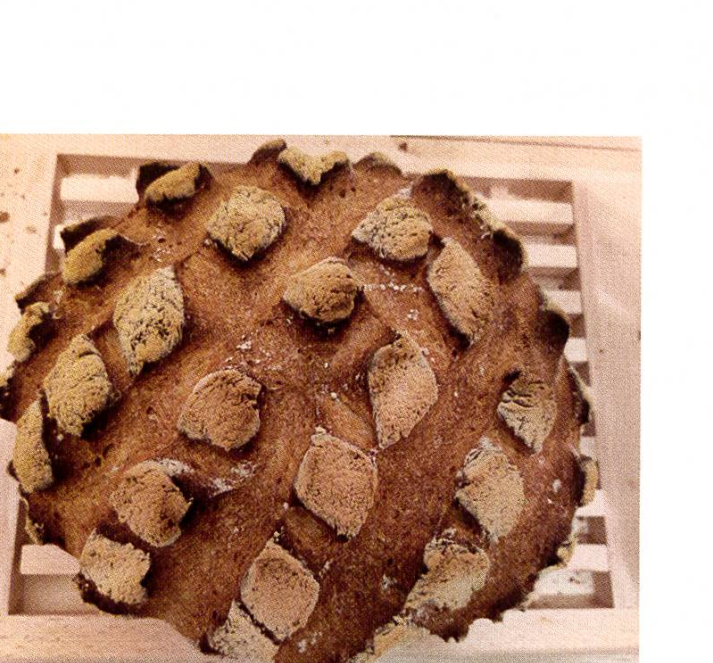

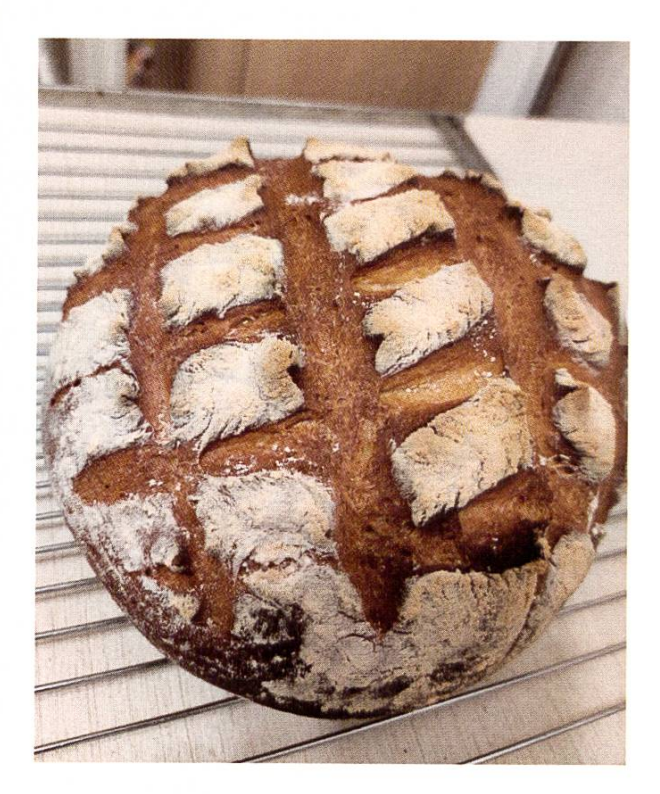

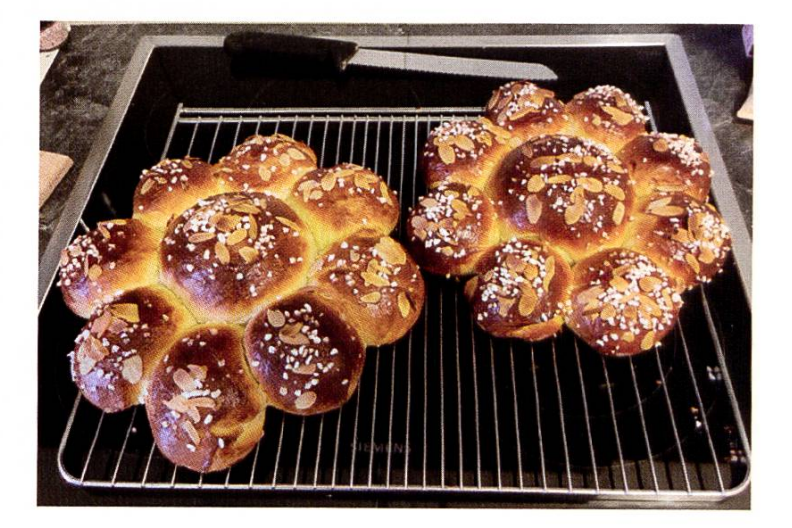

# Babyboomer vs. Gesichtsmasken - Ranten mit Aristoteles

C§ - HAT KEINEN STROH RUMLIEGEN, ABER NE MASKE AUF

Die Boomer von heute lieben den Luxus, sie haben schlechte Manieren, verachten die Autorität, haben keinen Respekt vor ihren Mitmenschen. Verbreiten Verschwörungsmythen, wo sie arbeiten sollten. Die Boomer ziehen ihre Masken nicht an, wenn sie den Bus betreten. $^1$ 

Corona ist nicht geil, ich glaube, das haben wir alle langsam begriffen. Gewisse Menschen wie beispielsweise die Querdenker in Deutschland (nicht zu verwechseln mit den Queerdenkern, die sind nice) sind noch nicht ganz gestiegen und missbrauchen das Versammlungsrecht, um Superspreaderevents zu veranstalten. Wenn ich mir Bilder dieser Ereignisse ansehe, fällt mir auf, dass sich auf diesen Veranstaltungen vor allem Leute besammeln, die schon ein paar Jahre auf dem Buckel haben: die Babyboomer. Ich möchte in meinem Artikel über Begegnungen mit Boomern lästern, welche mir persönlich siert sind. Ich spreche hier mit anekdotischer Evidenz und ich möchte natürlich nicht alle Babyboomer in einen Topf werfen. Diese zwei Begegnungen haben mein Gemüt etwas erhitzt und ich möchte meinem Unbehagen freien Lauf lassen.

#### Masken im ÖV

Letztens bin ich Bus gefahren und mir ist eine Person aufgefallen, welche ihre Maske unter der Nase getragen hat. Ich habe den Fehler ge-

macht, ihr einen Vertrauensvorschuss zu geben und versuchte, sie aufzuklären. Wie wir mittlerweile alle wissen sollten, schützt eine Maske, wenn sie unterhalb der Nase getragen wird, weder vor Tröpfcheninfektionen noch vor Aeroso-Also versuchte ich ihr das zu erklären. Und die Reaktion dieser Person hat mich dann doch etwas überrascht. Sie hat mir gesagt, sie hoffe, dass ich krank werde. Die Babyboomer von heute sind auch nicht mehr das, was sie mal waren. Ich habe mich in diesem Moment etwas wie toteles gefühlt, der sich im alten Griechenland über die Jugend echauffiert hat. Ich sehe mich nicht mehr wirklich als jugendlich an, aber ich finde es schon etwas ironisch, dass sich jetzt in einer Zeit, in der es darauf ankommt, der Spiess umgedreht hat. Und es die Alten sind, die Mühe haben, sich an eine Maskenpflicht oder sogar grundlegenden Anstand zu halten.

Wie ihr euch vielleicht denken könnt, weise ich des Öfteren Menschen darauf hin, dass sie doch bitte ihre Masken so tragen sollen, dass sie auch was nützen. Und ich sage nicht, dass es nicht auch Jugendliche gibt, die es nicht schaffen, sich an einfachste Regeln zu halten. Aber mir ist schon aufgefallen, dass Babyboomer durch eine gewisse Beratungsresistenz auffallen. Was auf eine gewisse Weise sehr ironisch ist, da Menschen in meinem Alter oder noch gere, im Gegensatz zu den Boomern, eine sehr geringe Sterberate und eine hohe Wahrscheinlichkeit eines unproblematischen Krankheitsverlaufs haben.

Ich habe jetzt keine wissenschaftliche Studie durchgeführt, aber ihr dürft das gerne zieren. Ich empfehle es euch mir das nachzumachen. Ich weiss nicht, ob man hierbei Babyboomer dazu bewegen kann, ihr Handeln zu überdenken, aber was man vielleicht erreichen kann ist, dass sie irgendwann keine Lust haben, ständig blöd angemacht zu werden und sich so zum Schutz vor unbequemen Begegnungen die Maske richtig aufsetzen. Ich möchte hierbei aber nochmals darauf hinweisen: Habt Geduld, werdet nicht beleidigend und versucht, verständnisvoll zu sein - also kurz: pöbelt freundlich. In der Schweiz wurde am 6. Juli 2020 die kenpflicht im öffentlichen Verkehr eingeführt. Also sofern man nicht unter einem Stein leb

t (was ich in der heutigen Zeit manchmal bevorzugen würde) und in den letzten 9 Monaten auch nur ein einziges mal den Bus genommen hat, sollte man gesehen haben, wie andere Leute ihre Masken tragen und kann das einfach nachmachen.

#### Doctors Hate Him!

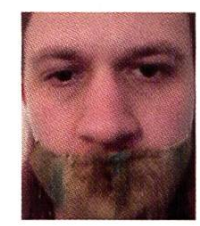

He prevented 7 gajillion corona viruses from spreading saving the ones you love with this ONE WEIRD TRICK

Eine Idee wäre, auf zielgruppenoptimierte bung zu setzen.

#### Verschwörungsmythen beim Haareschneiden

Ein zweites Ereignis, welches ich textlich beiten möchte, ist mir bei der Suche nach einer neuen haarschneidenden Person passiert. In der Ortschaft, in der ich residiere, gibt es mehrere Möglichkeiten, sich seine Mähne kürzen zu lassen. Jedenfalls habe ich mir so mir nichts, dir nichts auf Google den Erstbesten herausgesucht und angerufen. Anrufen und Termin vereinbaren hat problemlos funktioniert. Danach wurde es etwas holprig. Ich bin natürlich, wie man das so macht, mit Maske erschienen und habe es mir auf dem gepolsterten Stuhl bequem gemacht. Und ich muss sagen, ich geniesse normalerweise leichte Konversation mit Menschen, die nicht gerade aus meiner Bubble kommen. Das ist oft erfrischend und eröffnet neue Perspektiven. Ich durfte mir dann allerdings das ganze Programm des Coronaleugner-Handbuchs anhören. Erst ist der Virus wie eine Grippe, dann sind alle Zahlen aller Staaten gefälscht. DassdieZahlen überalle Staaten konsistent sind, obwohl es bei allen anderen Themen doch immer etwas komplizierter ist, sich mit mehreren Staaten, geschweige denn allen Staaten abzusprechen, lässt sie nicht wirklich als Gegenargument gelten. Sie habe von leeren Spitälern gehört. Und sie höre natürlich

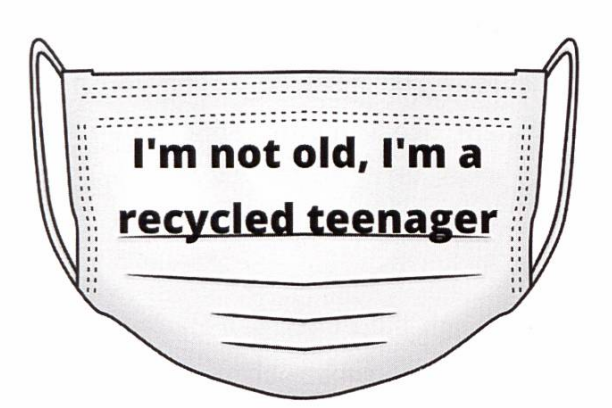

Um Babyboomer einfacher von einer Gesichtsmaske zu überzeugen, könnten wir <<lustige» Sprüche à la/r/boomershumor draufschreiben.

nur auf das, was die Ärzte sagen, also zumindest der eine Arzt, der sich traut, die Wahrheit zusprechen dem, Dr. Bodo Schiffmann (Boomer, eigentlich nicht ganz, aber ich werfe ihn mal trotzdem in diesen Topf).

Auf die Frage, warum er denn der Einzige sei, der diese Ansicht vertritt, entgegnet sie mir: «In der Welt ist es doch immer so pyramidenmässig. Wenn jemand oben etwas sagt, sputen die unten». Naja, nicht wirklich, wie Wissenschaft funktioniert, aber soll ich das jetzt ihr vorwerfen oder unserem Bildungssystem? Ich habe dann irgendwann aufgegeben, wobei der Fakt, dass sie eine Schere in der Hand hatte, vielleicht auch eine kleine Rolle gespielt hat. Nach dem Anhören von 30 Minuten Gedankenakrobatik habe ich den Saftladen verlassen und werde natürlich nie mehr zurückkehren und mir eine\*n anderen Coiffeur\*euse zu suchen. Was mich schon reut, denn was das Schneiden anbelangt, hat sie ja eigentlich einen guten Job gemacht.

[1] Frei zitiert nach Aristoteles

### Dungeons and Dragons – **GECo**

ORNELLA (PALADIN LV 4) - GANZ ANALOG DIGITAL IN ANDERE WELTEN

Dungeons and Dragons ist eines der am weitest verbreiteten TTRPGs (Tabletop Roleplay Game), dessen erste Edition 1977 rauskam. Bis heute wurden vier neue Editionen veröffentlicht und zusätzlich gibt es verschiedenste Playbooks, welche den Spielinhalt mit neuen Klas-Waffen, Monstern oder Abenteuern bereichern.

Ich wurde vor gut einem Jahr dazu eingeladen, an dem Spiele-Event der GECo in Zusammenarmit SwissRPG teilzunehmen und für eine Runde in Dungeons and Dragons einzutauchen. Schon vor diesem Event der GECo hatte ich mit dem Gedanken gespielt, einmal an einer Session teilzunehmen. Mein Cousin hat in seiner Studienzeit ebenfalls damit angefangen und wenn selbst mein ehemaliger Chemielehrer mit über 60 noch regelmässig mit seinen Freunden die Würfel rollen lässt, dann muss es doch ein wisses Etwas an sich haben.

Schon der Name versprach Fantasy und liess mich auf epische Abenteuer und eine Menge Action hoffen. Somit entschied ich mich für die Erweiterung meines Spielehorizonts und für das Verlassen des mir vertrauten Gebiets der Videorollenspiele. Auf meiner Reise zu neuen Ufern wurde mir erst klar, wie komplex dieses Spiel ist. Als ich mir die «Basic Rules» als PDF herunterlud und sie genauso lang waren wie mein Statistikskript, kam in mir die Angstauf, für das Event nicht genügend vorbereitet zu sein. Mein anfängliches Vorhaben, alles durchzule-

sen, musste ich bald über den Haufen werfen und stattdessen versuchte ich, mir nur die tigsten Aspekte rauszupicken und den ganzen Rest während des Spielens zu lernen. Zum Glück gab es die Möglichkeit, an einem speziellen One-Shot für Anfänger dabei zu sein, was meine Angst davor, alleine keinen Plan zu haben, deutig minderte. Ein One-Shot ist (wie der Name schon erraten lässt) ein im Normalfall an einem Abend beendbares Abenteuer. Dabei muss ich betonen, dass ich als Grünschnabel hinging und auch immer noch als Grünschnabel wieder hinauskam. Denn dieses Spiel ist so gross und vielfältig, dass man es nie mit nur einem kleinen Schnupper-One-Shot verstehen könnte.

Der erste Schritt in Richtung Session bestand darin, mich auf Meetup einzuschreiben, was schnell und leicht gemacht war. Danach ging es auf Discord weiter, um mit dem DM und den anderen Abenteurern in Kontakt zu treten. Da aufgrund der damaligen wie aktuellen Lage von In-Person-Sessions abgeraten wurde und wird, entschieden wir uns dafür, online zu spielen. Um ehrlich zu sein war es für mich persönlich

sogar besser so, da ich entspannt von meinem mir vertrauten Schreibtisch spielen und wann immer ich wollte panisch dreinblicken konnte.

Unser DM (Dungeon Master) oder GM (Game Master) wies uns noch vor dem Spiel den Weg durch die Charaktererstellung und stand uns für Fragen offen. Anschliessend führt der DM die Spielenden normalerweise durch seine eigene Kreation oder durch ein vorgegebenes Abenteuer, durch Höhlen, Wälder, Schlösser und was Quests gerade sonst noch an Umgebung bieten können. Er entscheidet teilweise, wie Interaktionen der Spieler mit der Umgebung oder NPCs (Non-Player Characters) ausgehen.

Da jedes Abenteuer seine Helden braucht, muss sich jeder Spieler einen Charakter zulegen. Meistens hat man den schon im Vorhinein kreiert. Jeder Charakter verfügt über seine ganz eigenen Stärken und Schwächen, die durch seine Rasse und Klasse gegeben sind. Mit dem Standard Player's Handbook hat man ein Dutzend Rassen zur Auswahl wie zum Beispiel Zwerge, Menschen oder Orks. Manche verfügen auch über Unterrassen, die eigene kleine Boni mit sich bringen können oder sich in der Herkunft unterscheiden. Danach wählt man sich eine passende Klasse dazu. Im Standard Player's Handbook gibt es Barden, Paladine, Kleriker, Magier, Diebe, Barbaren, Druiden, Hexenmeister, Kämpfer, Mönche, Waldläufer und Zauberer.

ANZEIGE

DEINE NEUE HERAUSFORDERUNG

## **Mit BSI den Gipfel** klimmer

**Ralf Muri** 

Software Engineer bei BSI und ambitionierter Skitourenleiter

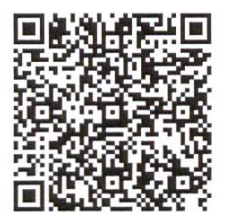

BSI sucht Software Engineers Full Stack und Praktikanten an vier Standorten in der Schweiz. Jetzt bewerben:

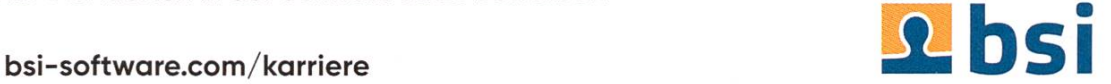

In meinem Fall stellte ich mir nen eher ruhigen Paladin vor. Bei der Rassenwahl war ich mir bis zum Schluss nicht ganz sicher, ich entschied mich aber schliesslich für einen Bergzwerg. Ich wollte gleichzeitig Schaden anrichten, aber im Notfall auch in der Lage sein, meine Freunde zu heilen, falls es mal brenzlig wird. Bevor das Abenteuer beginnen konnte,

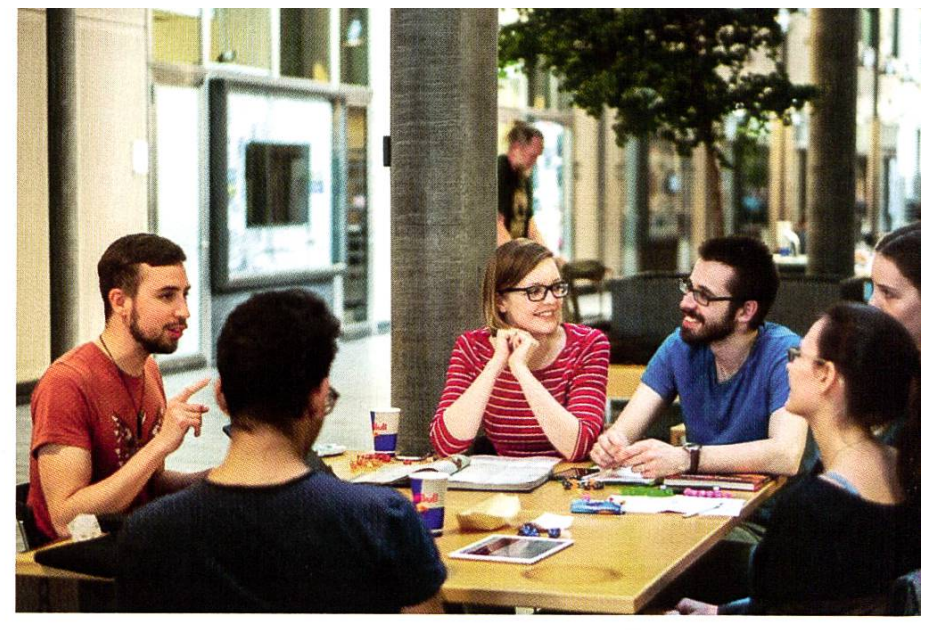

Bild 1: Impression des Role Playing Game Day im FS 2019, aus einer Zeit in der Events noch analog stattfinden konnten.

stellten wir uns gegenseitig unsere Helden vor. Zugegebenermassen war ich überrascht, wie detailliert die Backstorys der anderen Mitspieler waren. Ich habe mir die Hintergrundgeschichte des Volkshelden ausgesucht und dachte, dass dieser Teil damit erledigt wäre.

Nach der kurzen Vorstellungsrunde gingen wir noch schnell über die Commands für den Bot in unserem Chat, mit dem wir später unsere Würfel rollen lassen würden. Dann fand sich unsere Gruppe auch schon in einer Stadt wieder, nachdem sie Gerüchte von verschwundenen Persogehört hatte. Von unserem DM bekamen wir eine Karte der Region, um uns das Setting besser vorstellen zu können, da der Rest mit TheatreOfMind gespielt wurde und sich damit allein auf unsere Fantasie verliess. Zum Glück waren ein bisschen erfahrenere Spieler dabei, sodass sie uns etwas ins Rollenspielen und ins Finden eines Plots einführen konnten. Sie terhielten sich zu Beginn mit den NPCs, kauften ein und sahen sich um. Anfangs hat es sich ein bisschen komisch angefühlt, dass es so viele Möglichkeiten gab zum Interagieren, Bewegen oder Nichtstun.

Die verschiedenen Checks, die während des Spielens gemacht werden, geben jeder Aktion eine Möglichkeit zum Scheitern und somit einen gewissen Kick. Wenn die Gruppe beispielsweise in einem Raum steht und ein Gemälde an der Wand hängt, dann kann mittels eines History Checks untersucht werden, ob man den Maler oder vielleicht die abgebildete Szene kennt. Normalerweise wird dann manuell mit einem d20 (einem zwanzigseitigen Würfel) gewürfelt und der Bonus vom Charakterblatt hinzugefügt, um zu entscheiden, ob der Check erfolgreich ist.

Nach der Rollenspielphase wanderten wir los zum Abenteuer und der erste Kampf kam schneller als gedacht. Jeder Kampf hat grob gesagt drei Phasen: Bewegen, Aktion, Bonusaktion. Die Reihenfolge kann nach Belieben geändert werden und manche Charaktere können auch mehr als eine Aktion ausführen. Ein Barbar in Rage kann seine Gegner beispielsweise gleich zweimal angreifen. Um zu ermitteln, ob ein Angriff trifft, wird wiederum ein d20 mit dem Bonus des entsprechendem Attributes addiert. Das zu wählende Attribut hängt von der wählten Klasse ab. Beispielsweise würde es bei einem Kämpfer Stärke und bei einem Kleriker Weisheit sein. Wenn die herauskommende Zahl

gleich oder grösser ist als die Rüstungsklasse des Gegners, dann trifft die Attacke und man darf den angerichteten Schaden mit dem durch die Waffe vorgegebenen Würfel und Bonus mitteln und Schaden anrichten.

Abgesehen von anfänglichen Holpern beim finden der richtigen Checks und beim Auswählen von Waffen oder Zaubersprüchen konnte ich mich immer besser in die Geschichte versetzten und einfach mit den anderen Spass haben. Das für mich persönlich Wichtigste beim Spielen jeglicher Art ist, dass man Spass hat und gelegentlich auch irgendeinen Unsinn machen kann. Fünf Stunden lang durfte ich im One-Shot meinen Charakter kämpfen, trinken oder in der Ecke orientierungslos rumstehen lassen.

Nach dem One-Shot wollte ich unbedingt noch mehr erleben und durfte durch SwissRPG noch weitere Abenteuer bestreiten. In den späteren Sessions wurde auf roll20 (einem Virtual Tabletop) und mit der DnDBeyond Extension gespielt. Dadurch kann ganz entspannt auf dem digitalen

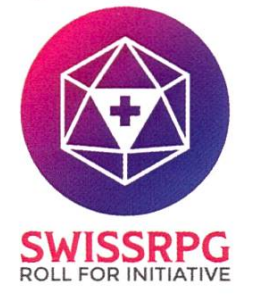

Bild 2: SwissRPG ist ein gemeinnütziger Schweizer Verder den Menschen das Entdecken und Spielen von Tabletop-Rollenspielen im ganzen Land ermöglicht.

Charakterblatt im oberen Fall auf «History» klickt werden und es wird für alle auf roll20 anangezeigt. Durch den VTT kann man den Spielern die aktuelle Karte und Charaktertoken anzeigen, sodass man sich nicht mehr alles vorstellen muss.

Über das letzte Jahr verteilt spielte ich noch ein paar Sessions, bevor ich mich zu Beginn des genden Jahrs erstmals als DM wagen wollte. Ich habe nämlich ein paar Freunde, die zwar spielen wollten, aber keinen DM zur Verfügung hatten. Der erste One-Shot lief zwar leicht holprig, aber gut und durch die Unterstützung erfahrener DMs fühlte ich mich auch so weit vorbereitet, wie man es für eine Session sein kann. gerweise begann kurz danach ein DMing-Kurs auf SwissRPG und da ich als DM noch äusserst

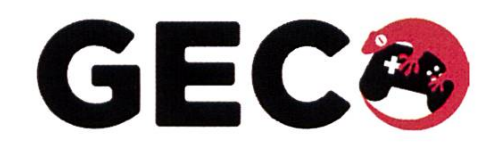

Bild 3: Logo der besten Kommission des VSETH: Der GECo (Gaming and Entertainment Committee)

unerfahren bin, freute ich mich über die genheit in einem «sicheren» Umfeld Spiele zu leiten und mit anderen angehenden DMs zu wachsen.

Kurz und knackig gesagt ist DnD eine gute lichkeit, um der eigenen Fantasie freien Lauf zu lassen und gemeinsam mit anderen die Realität hinter sich zu lassen. Man kann für ein paar Stunden in eine andere Welt abtauchen um Monster zu bekämpfen, Rätsel zu lösen und den DM mit Situationen zu überraschen, die so nicht geplant waren. Wenn der DM das erlaubt, können sogar Wölfe mit stinkenden Socken attackiert werden.

Bildnachweise: Bild 1: Von Rex Moribe (logemol.ch)

### Das schlechteste Protokoll der Informatik-Vorlesungen

VON RITSCHI KUSSKUSS

In meinem Zoom-Fenster versammeln sich hunderte Bildchen, wobei sich hinter jedem davon ein menschlicher Teilnehmer der gerade laufenden Vorlesung befinden muss. Nachdem man "Teilnehmer ohne Video ausblenden" drückt, bleiben aber nur noch die Slides im Fenster zurück. Nicht einmal der Professor hat seine Kamera eingeschaltet.

Alle Informatikstudierenden kennen diese fühlskargen Zoom-Vorlesungen, wo allgemein sehr wenig Interaktion stattfindet. Trotzdem kommen auch während solchen Vorlesungen Fragen auf. Neben "Was mach ich hier?", "Wo bin ich?" und "Wo ist mein Bier?" beziehen sich einige dieser Fragen sogar auf den Inhalt der Vorlesung. Da der durchschnittliche Informatiker jedoch bekanntlich ein scheues Wesen ist und nicht nur Angst vor seiner Webcam, sondern auch vor dem Mikrofon hat, landen solche Frabestenfalls im Chat-Fenster. Jenes wird nun aber leider meist übersehen vom lieben Dozenten, sodass ihn die sich ansammelnden Fragen gar nie erreichen werden.

Somit haben wir es mit einem klassischen lemma zu tun. Der Fragesteller wird die Frage nie im Sprachchat stellen können, weil nur der Gedanke daran einen Wasserfall-Schweissausbruch bei ihm auslöst und Mikrofone bedauerlicherweise nicht wasserdicht sind. Andererseits möchte er aber auch die Antwort auf seine Frage wissen.

Aber wo es einen Weg gibt, findet ihn die Natur. So kam es, dass auch ich in diesen heiligen Stunden der Vorlesung Zeuge eines bemerkenswerten Naturschauspiels wurde. Basierend auf den eher erfolgreichen Protokollen UDP und TCP entstand so das miserabelste Kommunikations-Protokoll der Neuzeit, welches unser Dilemma lösen sollte. Ich nenne es das RCP - Read Chat Protocol.

#### Das Protokoll

Ausgangslage: Alice und Bob wollen eine Frage zur Vorlesung an Ce stellen. Alice und Bob können jedoch nur über ein textliches Medium kommunizieren bzw. in den Zoom-Chat schreiben. Ce kann den Zoom-Chat nicht lesen. Ce kann nur Nachrichten empfangen und beantworten, die über den Sprachchat gestellt werden.

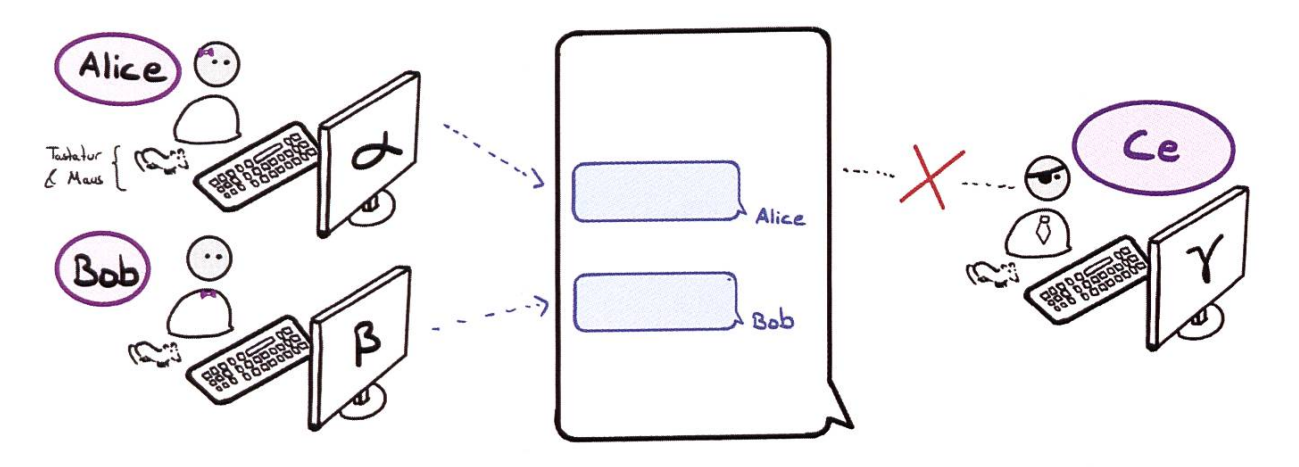

Lösung: Neben Alice, Bob und Ce brauchen wir einen vierten Akteur, nämlich Daniel. Daniel kann sowohl den Chat lesen als auch den Sprachchat verwenden. Gemäss RCP liest Daniel die Fragen der Meme-Lords im Chat durch und wiederholt diese dann im passenden Moment per Sprachchat an Ce.

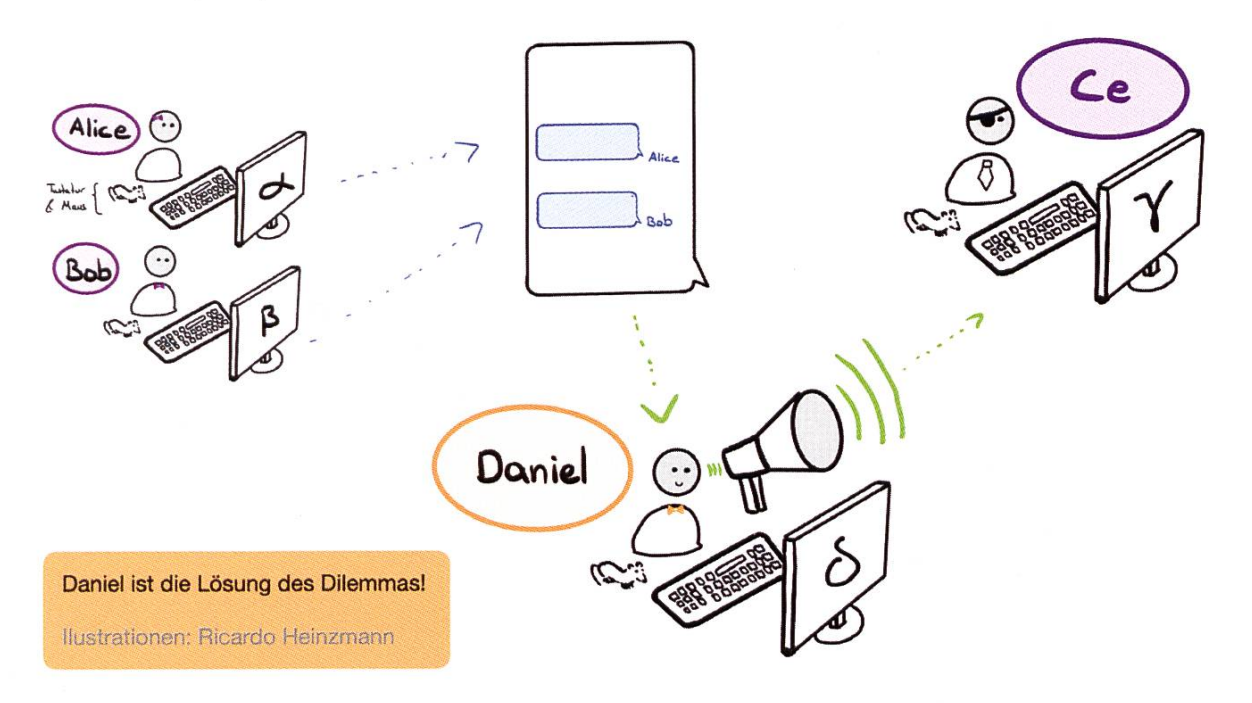

Mögliche Probleme: Der Delay ist mangelhaft, aber ausreichend. Experten schätzen, dass sich dieses Protokoll nicht durchsetzen wird.

### Creative Folks Wanted!

#### TOBIAS - APPARENTLY NOT CREATIVE ENOUGH TO PROVIDE A BYLINE

#### Dear VIS member,

As the editor-in-chief of the Visionen magazine, my goal is to distract you from your studies with reports from the lives of others, (hopefully) helpful tips and exam statistics. In order for this to continue, our committee needs your support! We have <sup>a</sup> variety of tasks, and not all of them require creative writing:

As an editor, you can finally publish everything you always wanted to tell our over 2000 readers. Whether it's <sup>a</sup> vacation report, <sup>a</sup> book review or tips for younger students, you can write whatever you feel like writing. We often get complaints about having too little English-language content, so you are especially welcome if you prefer to write in English. And if you often make mistakes, that's no problem because we are also happy to meet new...

#### Proofreaders.

We all make mistakes occasionally. Whether it's grammar, spelling, or wording, sometimes we just don't quite get it right. To make sure everything is correct in print, you can help us proofread articles and finally live out your wildest grammar nazi dreams without annoying anyone!

As a Layout Designer, you determine the visual design of the issues. The cover image and the color scheme are key to making the magazine appealing. With us, you'll learn how it's done, so all you need is the motivation to join in!

You don't want to have much to do with all this, but you are interested in company contacts? Then you can also help organize the advertisements. You'll have direct contact with companies that advertise with us, helping us finance the magazine and VIS as <sup>a</sup> whole.

If you are interested, please contact me via chefredaktor@vis.ethz.ch. We're looking forward to hearing from you! Cheers, Tobias

### PDF=PestesDateiFormat?

FLORIAN MOSER - KENNT SICH BESSER MIT PDF AUS ALS DIE REDAKTION

Dieser Artikel ist Teil des gleichnahmigen Vortrages vom 07.05.2021. Anmeldung für diesen Event und weitere der Free Software & Open Source Vortragsreihe REPLICATE unter events, thealternative.ch.

#### Geschichte

Das PDF hat als überteuerte, etwas schwergewichtige, "Share Document"-Alternative angefangen. Entwickelt wurde es von Adobe, welches schon damals ein wichtiger Mitspieler in Sachen Typographie war. Adobe hatte zuvor als Erfinder von PostScript (das, was auch heunoch am Schluss beim Drucker landet) viel (vermutlich schmerzhafte) Erfahrung mit Interopability gesammelt. Nach Jahren ohne grosse Begeisterung für ein 700\$-Bearbeitungs- und 50\$-Ansehprogramm hat Adobe den Preis fürs Ansehen erlassen: Geboren war der gratis Adobe Reader. Das Problem der "Initial Population" wurde gelöst, indem die US-Steuerbehörden einfach angefangen haben, damit zu arbeiten. Jeder brave Steuerzahler hatte nun eine Version davon bei sich zu Hause, und mehr und mehr Unternehmen haben sich auch darauf verlassen. Das initiale Investment zahlte sich aus; nachdem das Format auch in der Grafik- und Zeitungsindustrie Fuss fasste, konnte es die konkurrierenden Produkte langsam verdrängen. Dem Kampf wurde aber eine relativ kompakte Spezifikation geopfert; jährliche Iterationen

fügten Formulare, Video, Verschlüsselung und weiteres hinzu. Auch - als Omen für die derzei-Webshit-Jahre — JavaScript gehörte dazu. Geendet hat es in der Version 1.7 (mit besserem 3D-Supportl), seit 2008 auch ein ISO-Standard: ISO 32000-1:2008. Da aber seither nur noch die ISO weitere Versionen herausgeben kann, hat Adobe (clever!) "Extensions" erfunden. Seit der "Version 1.7 Adobe Extension Level 3" scheint das nun jedoch auch sein Ende gefunden zu haben. Im Jahr 2017 erschien schliesslich das zurzeit aktuelle ISO PDF 2.0.

#### Zweck

PDFs sind dazu da, um Sachen darzustellen. Gleich wichtig wie der Inhalt ist dabei das Layout: Auf allen Geräten muss das Dokument exakt gleich aussehen. Anders als man dies vom Web kennt, passt es sich auch nicht an das stellende Gerät an. Der Use-Case sind Dokumente: Man möchte nicht, dass die teuer designte "Corporate Identity" (Cl) durch so Nebensächliches wie "Realität" und "Lesbarkeit" Schaden nimmt. Druckerzeignisse von hoher Qualität profitieren davon, dass sie beim Designer genau gleich aussehen, wie das was am Schluss beim Drucker herauskommt (ausser den Farben, aber das ist ein Thema für ein anderes Mal). Wenn man dieses Grundkonzept einmal akzeptiert hat, dann funktioniert es eigentlich ganz gut: PDFs stellen Sachen dar, und zwar überall nau gleich. Die Kontrolle des Erzeugnisses auf diversen Endgeräten fällt weg, und auch wenn das .pdf Millionen Empfänger erreicht, bleibt der Schlaf tief und erholsam. Der Erfolg des mats ist erklärt.

#### Das Dateiformat

PDF ist ein Textformat, ähnlich strukturiert wie XML, einfach etwas weniger Struktur. Am besten einmal ein kleines PDF im Texteditor öffnen und durchschauen. Zum Beispiel vom Kontoauszug; diese PDFs haben oft etwas weniger komische Binary-Anteile wie das z.B. Tex generierte mente haben. Es würde mich nicht erstaunen, wenn das meiste über das Format von solchen simplen PDFs selbst zusammengereimt werden kann: Abgesehen von den Auswüchsen wie Formulare oder Schriftarten ist es nämlich ganz schön simpel gehalten. Der Parser muss eigentlich nur Dictionaries (Key-Value-Datenstrukturen) und Streams (Binary Blobs) verstehen. Das ist praktisch: Die meisten PDF Dateien sind streng genommen fehlerhaft generiert, und in dem die Parser nur diese beiden Objekte terscheiden müssen, können trotzdem die allermeisten PDFs angezeigt werden. Die meisten Reader sind auch ganz gut darin; schliesslich gibt der Nutzer dem PDF-Viewer die Schuld,

wenn etwas nicht funktioniert, und nicht dem Generator. Eine Abstraktionsebene höher gibt es dann einen Header (die PDF-Version), einen Trailer mit der Cross Reference Table (Byte sets zu den verschiedenen Teilen des PDFs) und dem Body (mit dem ganzen Inhalt). Die Cross Reference Table war früher einmal nützlich, um die relevanten Teile des PDFs schnell anzuzeigen. Bei aktuellen Readern wird diese Sektion aber vermutlich ignoriert; auch komplett sche Werte haben keinen Einfluss auf die Darstellung. Als Inhaltsarten gibt es nenneswerterweise Bilder, Text und Schriftarten. Jeder dieser Inhalte ist an eine jeweilige "Page" gebunden, mit spezifizierten x/y-Koordinaten. Ganz nach PDF-Konzept gibt es hier keine Magie: Alle gaben sind absolut und keine automatische Zentrierung oder Skalierung wird angeboten. Auch beim Text müssen so Umbrüche in einem Absatz oder der Abstand zwischen den Buchstaben im Blocksatz explizit definiert werden. Wirklich grossartig wird es aber erst mit Schriftarten. Das PDF hat ganze 14 Standardschriftarten; es sind die allseits beliebten Times Roman, Courier und Helvetica, ZapfDingbats und Symbol (Emojis bevor es Emojis gab). Dazu gibt es diverse Standard Ein-Byte-Encodings; das brauchbarsfür Europäer ist das WinAnsiEncoding. Für anspruchslose Kunden und deutsche, französische oder italienische Korrespondez mag man damit wegkommen. Ab dem ersten Smorrebrod ist aber Schluss: Dann muss man mit eigenen "Embedded Fonts" arbeiten.

Adobe war neben PostScript (und auch wegen PostScript) auch an der Entstehung von Schriftmerklich beteiligt. Zuerst "Barsch" gennant, wurde das noch heute weit verbreitete TrueType Format mit der Dateiendung ,ttf in den 1980er Jahren entwickelt (also kurz vor Erscheinung des PDF-Formats).

Das .ttf Format war einfach erweiterbar: In einer Art Inhaltsverzeichnis am Anfang der Datei wird definiert, welche "Tabellen" die Datei enthält. In dieses Inhaltsverzeichnis einfach neue Tabellen aufzunehmen (die von alten Programmen fach ignoriert wurden) war ein Leichtes. Sowohl Adobe als auch Apple und Microsoft haben in den vergangenen Jahrzenten munter von dieser Möglichkeit Gebrauch gemacht. Als neueste Errungenschaften dieser Weiter(?)entwicklung sind die Formeln in Word, aber auch die hautfarbenen Emojis zu nennen. Unter den nützlichen Tabellen ist eine mit den Glyphen (den Vektodie den Charakter tatsächlich darstellen) sowie mehrere Tabellen mit Grösseninformationen davon. Auch zentral ist die CMap-Tabelle, die Unicode Charakteren ihren Glyphen zuweist. Minimal braucht es 13 Tabellen; viele davon haben mehrere Versionen (die CMap-Tabelle beglückt mit fünf vielgenutzten Formaten und noch ein paar esoterischen) oder werden je nach Betriebssystem zu unterschiedlichen prägungen interpretiert oder ignoriert.

#### TrueType Schriftarten einbetten

TrueType-Schriftarten können als CIDFontType2 ins PDF aufgenommen werden. Dafür braucht es zwei Elemente: Eine CMap (als PostScript definiert) und das TTF (als Binary Stream). rum das PDF nicht einfach die CMap-Tabelle der TrueType Schriftart verwendet, kann ich nicht beantworten. Man ahnt es: Damit die PDF-CMap geschrieben werden kann, muss die TTF-Datei bis ins Detail gekannt werden, insbesondere wie Charaktere im TTF aufeinander folgen. Möchte man also ein PDF mit "Embedded Fonts" nerieren, müssen auch die entsprechenden TTF-Dateien gelesen und geschrieben werden können.

#### PDF-Libraries

Obwohl alle mit dem PDF-Format arbeiten (frei nach Zawinksi: "Every program attempts to pand until it can generate PDFs."), möchte sich niemand wirklich damit befassen. So scheint es im PHP-Universum gerade eine einzige ernstzunehmende Implementierung eines PDF-Generators zu geben. Zwar existieren einige andersnamige PDF-Libraries; beim genau Hinsehen sind diese aber alle entweder eine a) Abstraktion des richtigen Generators, oder b) ein Rewrite des gleichen Autors (mittlerweile deren drei). Der Code des originalen Autors bleibt dabei unverwechselbar; das unkonventionelle mensschema (private Methoden werden klein geschrieben, öffentliche gross) und der Klassenkampf (eine reicht doch!) suchen ihresgleichen. Bevorjetzt in anderen Technolgien gelacht wird, zumindest für Python gilt das gleiche: Die einzi-

ge ernstzunehmende Python-Library ist schlicht eine 1:1 Übersetzung des PHP-Codes, inklusive Gross- und Kleinschreibung. Der Maintainer der Rust-Library hatte nach Version "0.3.2" bereits keine Lust mehr, und die JavaScript-Library publiziert die Code Coverage lieber auch nicht. Viele Webshit-Entwickler haben resiginiert: Sie generieren HTML & CSS, und fahren kurzerhand Chrome Headless (= Chrome ohne UI) hoch, um dort das "Drucken"-Feature zu verwenden. "Fixed it, Boss".

#### Die Lösung

Die Lösung ist natürlich: Einfach alles selber neu schreiben. Die Hufeisentheorie der Informatik ist schliesslich, dass sich "mühsam" und ressant" im Extremum wieder trifft. Da schon gut 100 Seiten der 900-seitigen Spezifikation umgesetzt sind, sind bereits fast alle relevanten Funktionen implementiert. Es bleibt nur noch herauszufinden, warum der Text in meinen nerierten PDFs nicht selektiert werden kann (Contributions Welcome!), und wie Absätze optimal mit Textumbrüchen versehen werden können. Zumindest Letzteres hat Donald Knuth bereits 1981 gelöst, und was Knuth nicht hält, hält mich schliesslich auch nicht auf. Das Projekt ist unter https://github.com/famoser/ pdf-generator aufrufbar. Viewer discretion vised, es ist in PHP geschrieben.

 $\overline{\phantom{0}}$ 

### CSNOW - Network of Women in Computer Science

D-INFK, back in the times when we actually had physical lectures: just before the professor starts talking, you let your gaze drift across the half-full room. Did you ever notice how many women there are? One, two, more? According to the department's statistics, on average, 12% of the people in the room are female. $<sup>1</sup>$ </sup>

I'm sure you can imagine that being part of such <sup>a</sup> noticeable minority can feel <sup>a</sup> bit lonely and stressful at times (and if you can't, there's a whole body of science about it: $^2$ ). It is often the first and the main thing people notice about you when they walk by your desk. People often point out that you are one of the few female students, especially in the first year. They might make sometimes funny, sometimes inappropriate jokes about you being a woman among all the men. Of course, attention in itself is neither good nor bad, but it depends on how the rounding people react when noticing you.

However you perceive the increased attention and jokes, it is <sup>a</sup> relief to have <sup>a</sup> place where there are peers who face <sup>a</sup> similar situation. You can talk about your experience and it makes you feel less like an "alien" when you have friends in this group. It helps you put your situation into perspective, find solutions if something bothyou and gives you <sup>a</sup> break from being "the woman" in the room.

Offering this place is one of the goals of CSNOW, the Network of Women in Computer Science.

#### Building a Community

To build this community, people have to get to know each other! This is why, also in times of cial distancing, we organize, e.g., game nights or yoga sessions for the women in our department. While this looks like (and is) <sup>a</sup> lot of fun, it also gives us a sense of belonging, and the opportunity to learn how our women feel about their studies and peers. CSNOW provides us with the visibility and resources we need to address any issues that arise, and find solutions, be it just <sup>a</sup> cup of coffee between students, or <sup>a</sup> whole framework of support.

#### Support System

To be honest, we sometimes mix the cup of coffee with the support framework and stir it firmly: out comes our mentoring program! We have noticed that our female first-year students often verbalize that they feel like they are less capable of managing their assessment year than their male peers. Being unsure whether they really belong to ETH has many, very individual reasons, but the one I've heard the most frequently is: "I don't know as much as them." To help battle any fears that keep them from showing their full potential ("You are here to learn, not to know it all already."), we brought the toring program to life, where higher-semester female students help our younglings by telling them about their often very similar problems and how they overcame them. These mentormentee couples have proven very effective in providing <sup>a</sup> sense of safety and belonging at this early stage of their studies. The demand is high: 43% of female first-semester students (B.Sc. and M.Sc.) actively took part in the program in HS20.

This was our first step to fix the leaky pipeline, and the next one follows right here!

Of course, we do not only care about first-year students, but all semesters. This is why we also want to give an outlook on what a career in industry or academia can look like. Once a year, we organize <sup>a</sup> career panel (where we also make sure to have at least one male panelist), and <sup>a</sup> few times per semester, we interview different female professors from our department.

They are so kind to tell us not only about how they've made their career choices, but also whether and how they balance their family or relationship with their career, which is still something that many, many students are cerned or curious about. These, like multiple other events, are open to all genders, and the audience is always allowed to ask questions!

Having role models and <sup>a</sup> place to ask your burning questions about life helps you form your own opinions, and helps you believe that you can do it, too-seeing is believing<sup>3</sup>.

#### The Leaky Pipeline

Speaking of the leaky pipeline: what if there isn't even anything to leak in the first place? We are in the unlucky situation that in Switzerland, it is still all too common to tell girls that they don't need to perform in math and that technology just isn't their thing. This heavily shows in the percentage of female STEM students, which is <sup>a</sup> lot lower than in the rest of Europe<sup>4</sup>. To tackle this issue and to show high school girls that programming (and more computer-science-related stuff) is something that they, in fact, can do if they want to, we organize <sup>a</sup> "Schnupperstudium" twice per year. There, we welcome girls who are in their last year of high school to learn basic gramming and talk about job opportunities in tech. We've been doing this for years, and especially in the higher semesters, most of the Swiss women at the department say they are here because they attended the "Schnupperstudium". We are observing the ongoing changes in the Swiss school system towards more focus on computer science with joy, and believe that in <sup>a</sup> few years, it will reflect in the percentage of women starting their STEM studies!

Why do we even want more girls in STEM? You've heard it all about diversity, <sup>I</sup> know. If you haven't, see here<sup>5, 6</sup> While this is all interesting, <sup>I</sup> want to point out something else. Digitalization affects us all, and we believe <sup>a</sup> group that makes up half the population should also get

to have <sup>a</sup> say accordingly. It's already happened so often that women as <sup>a</sup> user group are simply overlooked, with sometimes less, sometimes more drastic effects<sup>7, 8</sup>. So let's give our society the opportunity to go into the future with both halves of humanity.

#### If You Want to Read <sup>a</sup> Book:

"Delusions of Gender: How Our Minds, Society, and Neurosexism Create Difference" by Cordelia Fine

Sparked Your Interest? Find Us on Social Media Website: https://csnow.inf.ethz.ch Instagram: @csnoweth

#### Sources

[1] https://ethz.ch/content/dam/ethz/associates/ services/Anstellung-Arbeiten/chancengleichheit/ Strategie und Zahlen/monitoring-und-studien/2019-2020/department-reports/D-INFK.pdf

[2] https://www.reducingstereotypethreat.org/ home

[3] https://doi.org/10.1016/j.jesp.2004.02.003

[4] https://unesdoc.unesco.Org/ark:/48223/ pf0000235155

[5] https://www.credit-suisse.com/about-us-news/ en/articles/media-releases/42035-201207.html

[6] https://doi.org/10.1126/science.1193147

[7] "Invisible Women: Exposing Data Bias In A World Designed For Men", Caroline Criado Perez

[8] https://genderedinnovations.stanford.edu/ what-is-gendered-innovations.html

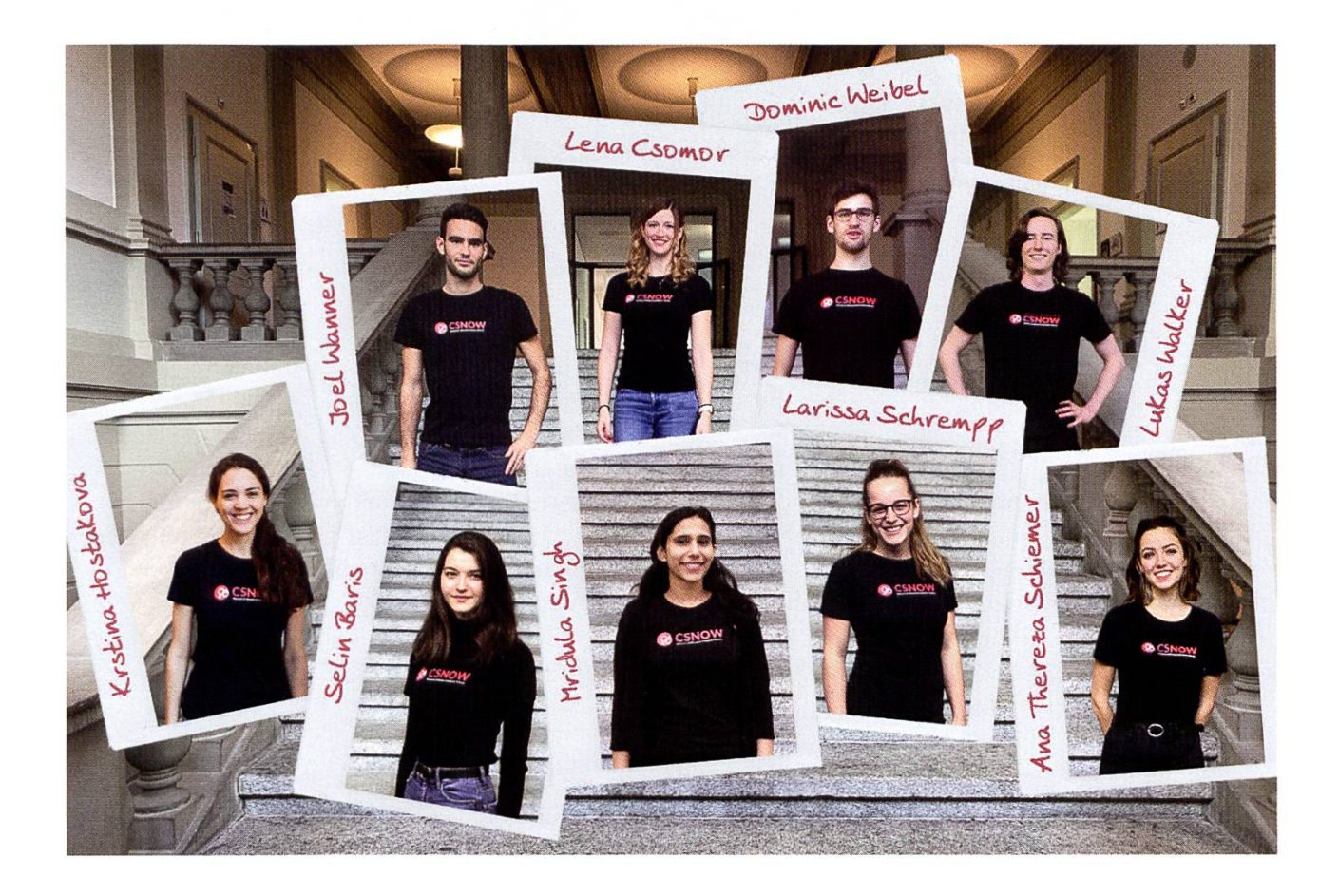

 $\rightarrow$ 

### Visionäre

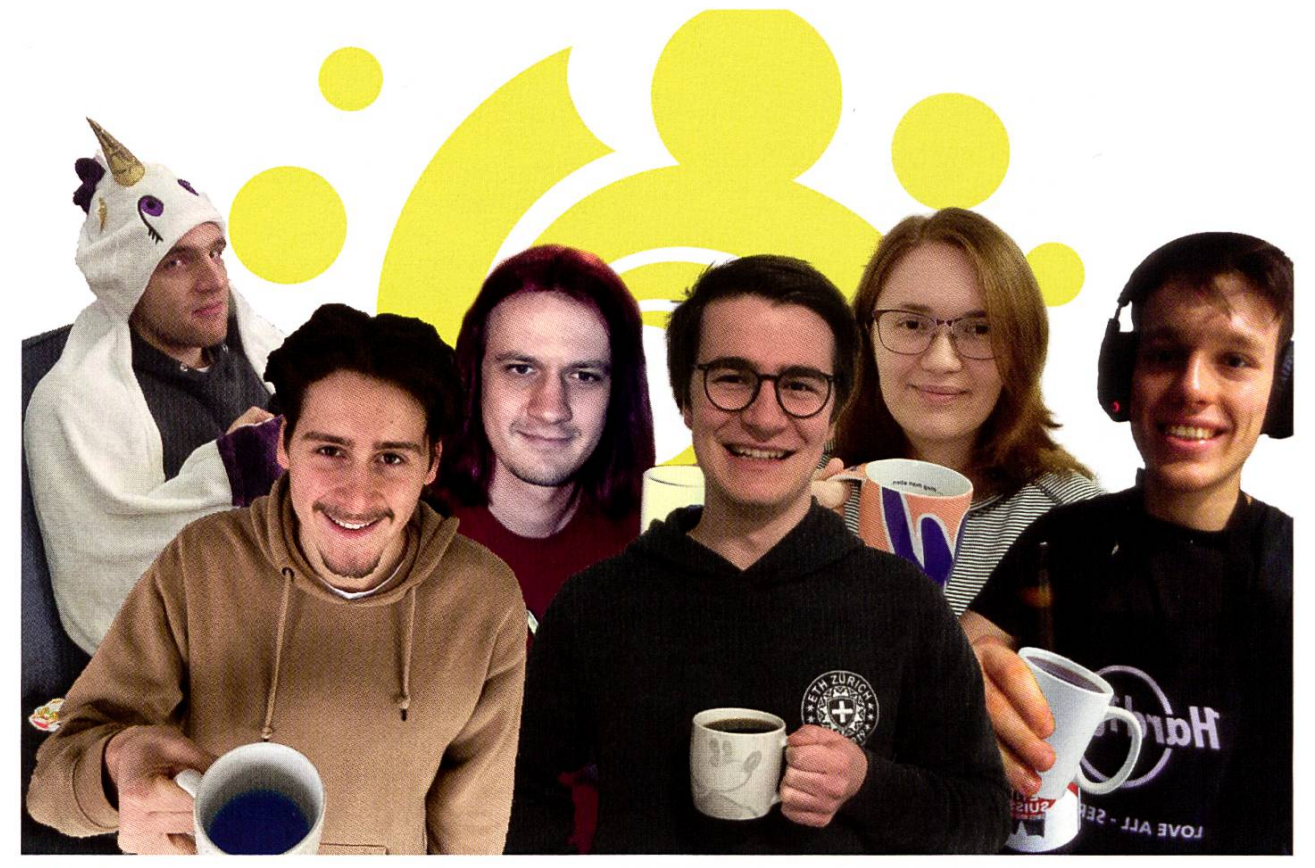

Visionäre v.l.n.r.

Manuel Hässig, Ricardo Heinzmann, Clemens Bachmann, Tobias Scheithauer, Sarah Kamp, Pascal Strebel

### Dein Artikel im VISIONEN

Alle Leserinnen und Leser sind immer herzlich eingeladen einen Artikel im VISIONEN zu veröffentlichen. Hast du etwas, das du anderen mitteilen willst? Warst du im Ausland und willst von deinen grossartigen Erfahrungen berichten? Hast du ein Praktikum gemacht und willst erzählen, was du erlebt hast? Natürlich können auch nicht-Informatikstudentinnen und -Studenten Artikel einreichen. Infos, wie du einen Artikel schreiben kannst, findest du unter https://visionen.vis.ethz.ch

Das Thema der nächste Ausgabe ist Kindheit. Artikeleinsendeschluss ist der 03.05.2021.

### Impressum

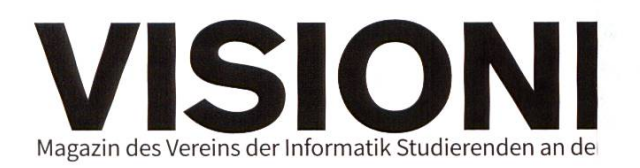

### Ausgabe April 2021

Periodizität 6x jährlich Auflage 3000

Chefredaktion Tobias Scheithauer chefredaktor@vis.ethz.ch

Cover Layout-Team

Layout Fiona Pichler layout@vis.ethz.ch

#### Anschrift Redaktion & Verlag Verein der Informatik Studierenden (VIS) CAB E31

Universitätstr. 6 ETH Zentrum CH-8092 Zürich

#### Inserate (4-farbig)

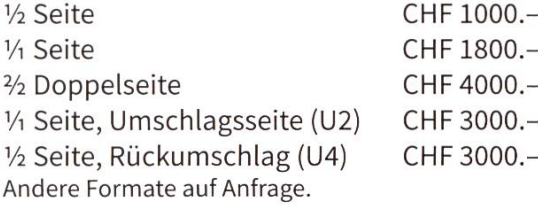

Redaktion Tobias Scheithauer Sarah Kamp Ricardo Heinzmann Pascal Strebel Manuel Hässig Clemens Bachmann redaktion@vis.ethz.ch

und freie Mitarbeiterinnen und Mitarbeiter

Inserate Henrik Laxhuber inserate@vis.ethz.ch

Druck Sprüngli Druck AG 5612 Villmergen http://www.spruenglidruck.ch/

#### Copyright

Kein Teil dieser Publikation darf ohne ausdrückliche schriftliche Genehmigung des VIS in irgendeiner Form reproduziert oder unter Verwendung elektronischer Systeme verarbeitet, vervielfältigt oder verbreitet werden. Offizielle Mitteilungen des VIS oder des Departements für Informatik sind als solche gekennzeichnet.

© Copyright 1984-2021 VIS. Alle Rechte vorbehalten.

Die VISIONEN werden klimaneutral gedruckt.

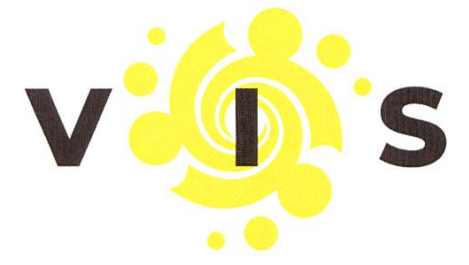

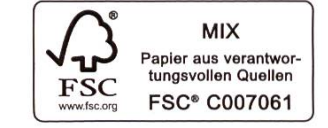

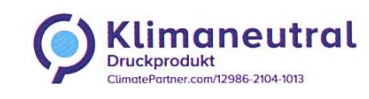

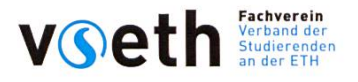

Der VIS ist Teil des Verbandes der Studierenden an der ETH (VSETH).

Lektorat Pascal Strebel

Sarah Kamp Noah Delius Philip Toma lektorat@vis.ethz.ch

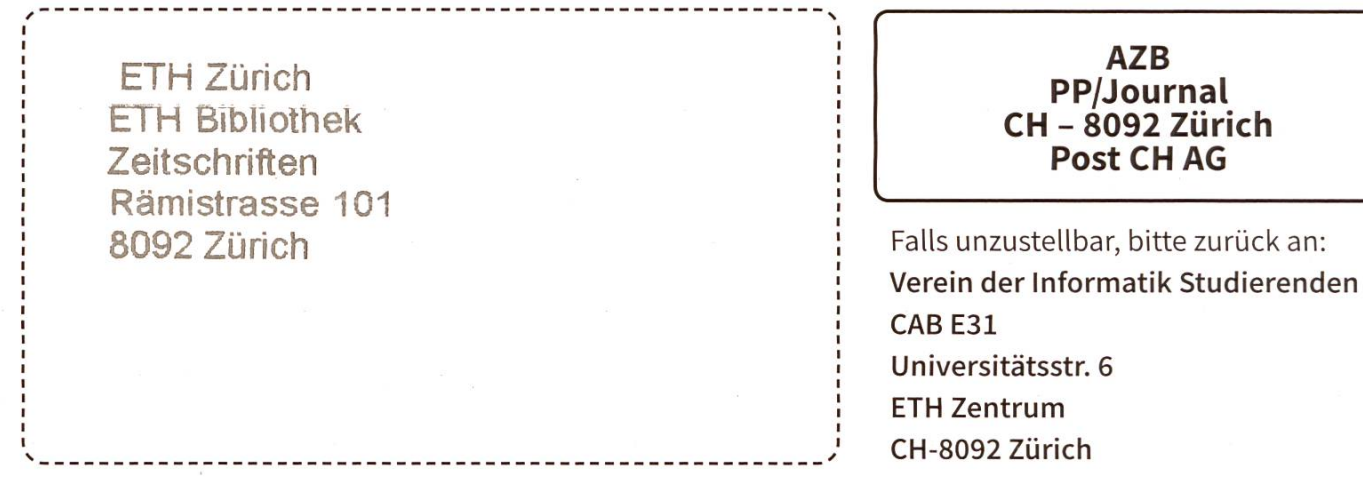

++ there is no corona in the sun's corona +++ VISNTM-Shooting fürs nächste Cover nicht jugendfrei genug +++ Sofaquälerei im VIS, auch Sofas brauchen Nähe +++ Musi

AZB PP/Journal CH – 8092 Zürich Post CH AG

# ti&m mentoring program You'll newer surf alone

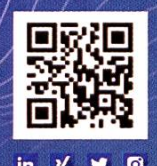

You want to put theory into practice after your IT degree? Then get yourself <sup>a</sup> mentor, start your journey around the world of IT, and surf the waves of success with us. Apply at: career@ti8m.ch, careerstart.ti8m.ch